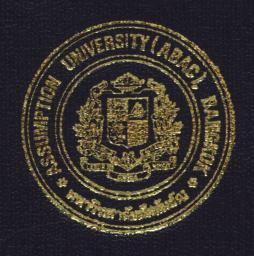

## FOOTWEAR RETAILER INFORMATION SYSTEM

by

Ms. Ghan Wangsiri

A Final Report of the Three-Credit Course CS 6998 System Development Project

Submitted in Partial Fulfillment
of the Requirements for the Degree of
Master of Science
in Computer Information Systems
Assumption University

November, 2000

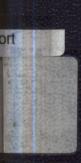

# 51. Galriei's Library, Au

Footwear Retailer Information System

by Ms. Ghan Wangsiri

A Final Report of the Three-Credit Course CS 6998 System Development Project

**SINCE 1969** 

Submitted in Partial Fulfillment of the Requirements for the Degree of Master of Science in Computer Information Systems Assumption University Project Title

Footwear Retailer Information System

Name

Ms. Ghan Wangsiri

Project Advisor

Dr. Boonyarit Pokrud

Academic Year

November 2000

The Graduate School of Assumption University has approved this final report of the three-credit course, CS 6998 System Development Project, submitted in partial fulfillment of the requirements for the degree of Master of Science in Computer Information Systems.

Approval Committee:

(Dr. Boonyarit Pokrud)

Advisor

(Prof.Dr. Srisakdi Charmonman)

Chairman

AM chulit .

(Air Marshal Dr. Chulit Meesajjee) Dean and Co-advisor

(Asst.Prof.Dr. Vichit Avatchanakorn)

ichit Autom C

Member

(Assoc.Prof. Somchai Thayarnyong) MUA Representative

November 2000

### **ABSTRACT**

The nature of fashion, particularly in footwear sector, is known as the strongly competitive scheme. It is found that the fashion has rapidly updated day-by-day. This competitive characteristics of fashion scheme has encouraged the footwear retailer to seek a better solution for enabling the simple procurement processes such as developing more cost effective methods, implementing a computerized inventory system, which include handling and storage system. CG Footwear Shop also realizes the needs to replace the current manual system with computerized system, so it has developed Footwear Retailer Information System to respond to those requirements. This new program has rapidly and correctly activated the users in operating the business process flow, reducing the redundant workflow and daily tasks, reducing the workforce, and decreasing the human errors.

### **ACKNOWLEDGEMENTS**

This is the final project that the writer has to complete before graduating, but it is not the end of the story. About 2 years for MS (CIS) and 4 years for BBA (Accounting) at Assumption University (ABAC), the writer has gained plenty of knowledge and experience that are very beneficial both for her life and her career path. Beyond the best wishes from Bro. Prathip M. Komolmas, the President of Assumption University, and all professors and all instructors at ABAC. She would like to thank all of them with her full respect.

Besides this, she would like to express special thanks to her valuable persons listed below:

- (1) To her project advisor, Dr. Boonyarit Pokrud, for his valuable effort, ideas, patience and all of assistance during the final project preparation.
- (2) To CG Footwear Shop, for the good coordination, advices and all valuable information.
- (3) To her associated friends at ABAC and the OGA Group, for all of their time, effort and kind assistance.
- (4) To her parents, KW, and CK for their endurance, encouragement; and willpower.

# it. Gabriel's Library

## TABLE OF CONTENTS

| <u>Cha</u> | <u>oter</u>  |                                            | <u>Page</u> |  |  |  |  |  |  |
|------------|--------------|--------------------------------------------|-------------|--|--|--|--|--|--|
| ABS        | TRA          | CT                                         | i           |  |  |  |  |  |  |
| ACK        | NOV          | VLEDGEMENTS                                | ii          |  |  |  |  |  |  |
| LIST       | ΓOF I        | FIGURES                                    | v           |  |  |  |  |  |  |
| LIST       | ΓOF 7        | TABLES                                     | viii        |  |  |  |  |  |  |
| I.         | INTRODUCTION |                                            |             |  |  |  |  |  |  |
|            | 1.1          | Background of the Project                  | 1           |  |  |  |  |  |  |
|            | 1.2          | Objectives of the Project                  | 2           |  |  |  |  |  |  |
|            | 1.3          | Scope                                      | 2           |  |  |  |  |  |  |
|            | 1.4          | Deliverable                                | 2           |  |  |  |  |  |  |
|            | 1.5          | Project Plan                               | 3           |  |  |  |  |  |  |
| II.        | THE          | E EXISTING SYSTEM                          | 5           |  |  |  |  |  |  |
|            | 2.1          | Background of the Organization             | 5           |  |  |  |  |  |  |
|            | 2.2          | Existing Business Functions                | 5           |  |  |  |  |  |  |
|            | 2.3          | Current Problems and Areas for Improvement | 8           |  |  |  |  |  |  |
|            | 2.4          | Existing Computer System                   | 9           |  |  |  |  |  |  |
| III.       | THE          | E PROPOSED SYSTEM                          | 13          |  |  |  |  |  |  |
|            | 3.1          | System Specification                       | 13          |  |  |  |  |  |  |
|            | 3.2          | System Design                              | 14          |  |  |  |  |  |  |
|            | 3.3          | Hardware and Software Requirements         | 26          |  |  |  |  |  |  |
|            | 3.4          | Security and Control                       | 30          |  |  |  |  |  |  |
|            | 3.5          | Cost and Benefit Analysis                  | 32          |  |  |  |  |  |  |

| <u>Chapter</u>                         | <u>Page</u> |
|----------------------------------------|-------------|
| IV. PROJECT IMPLEMENTATION             | 40          |
| 4.1 Overview of Project Implementation | 40          |
| 4.2 Source Code                        | 40          |
| 4.3 Test Plan                          | 40          |
| 4.4 Conversion Plan                    | 41          |
| V. CONCLUSIONS AND RECOMMENDATIONS     | 42          |
| 5.1 Conclusions                        | 42          |
| 5.2 Recommendations                    | 45          |
| APPENDIX A INPUT SCREEN                | 46          |
| APPENDIX B REPORT DESIGN               | 67          |
| APPENDIX C DATABASE DESIGN             | 76          |
| APPENDIX D PROCESS SPECIFICATION       | 81          |
| APPENDIX E DATA DICTIONARY             | 85          |
| APPENDIX F SOURCE CODE                 | 88          |
| APPENDIX G TEST PLAN                   | 103         |
| APPENDIX H STRUCTURE CHART             | 108         |
| RIBLIOGR A PHY                         | 114         |

### LIST OF FIGURES

| Figure | 2                                                          | <u>Page</u> |
|--------|------------------------------------------------------------|-------------|
| 1.1    | Project Plan of Footwear Retailer Information System       | 4           |
| 2.1    | The Organization Chart of CG Footwear Co., Ltd.            | 7           |
| 2.2    | Context Diagram of the Existing System                     | 11          |
| 2.3    | Data Flow Diagram Level 0 of the Existing System           | 12          |
| 3.1    | Context Diagram of the Proposed System                     | 18          |
| 3.2    | DFD Level 0 (the Proposed System)                          | 19          |
| 3.3    | DFD Process 1.0 Level 1.0 (the Proposed System)            | 20          |
| 3.4    | DFD Process 2.0 Level 1.0 (the Proposed System)            | 21          |
| 3.5    | DFD Process 3.0 Level 1.0 (the Proposed System)            | 22          |
| 3.6    | DFD Process 4.0 Level 1.0 (the Proposed System)            | 23          |
| 3.7    | DFD Process 5.0 Level 1.0 (the Proposed System)            | 24          |
| 3.8    | DFD Process 6.0 Level 1.0 (the Proposed System)            | 25          |
| 3.9    | Network Configuration of the Proposed System               | 29          |
| 3.10   | Cost Comparison between the Manual and the Proposed System | 37          |
| A.1    | Sign on Screen                                             | 46          |
| A.2    | Invalid Password Alert                                     | 46          |
| A.3    | Re-enter Password Screen                                   | 47          |
| A.4    | Main Function                                              | 47          |
| A.5    | Main Menu                                                  | 48          |
| A.6    | Menu Bar                                                   | 48          |
| A.7    | Input Sales Screen                                         | 49          |
| A.8    | Not Enough Product and No Product Code Alert               | 50          |

| <u>Figure</u> |                                      | Page |
|---------------|--------------------------------------|------|
| A.9           | Purchasing Menu Bar                  | 50   |
| A.10          | Purchasing Input Screen              | 51   |
| A.11          | Vendor Inquiry Screen                | 52   |
| A.12          | Vendor Input Screen                  | 53   |
| A.13          | Product Inquiry Screen               | 54   |
| A.14          | Product Input Screen                 | 55   |
| A.15          | Receiving Menu Bar                   | 55   |
| A.16          | Purchase Order Inquiry Screen        | 56   |
| A.17          | Stock Location Screen                | 57   |
| A.18          | Correction Menu Bar                  | 57   |
| A.19          | Sign on Screen for Correction Screen | 58   |
| A.20          | Product Correction Screen            | 58   |
| A.21          | Vendor Data Correction Screen        | 59   |
| A.22          | Search Menu Bar                      | 60   |
| A.23          | Product Data Inquiry Screen          | 60   |
| A.24          | Vendor Inquiry Selection Screen      | 61   |
| A.25          | Vendor Inquiry Screen                | 62   |
| A.26          | Report Menu Bar                      | 63   |
| A.27          | Daily Sales Inquiry Screen           | 63   |
| A.28          | Stock Movement Inquiry Screen        | 64   |
| A.29          | Back Order Inquiry Screen            | 65   |
| A.30          | Product Cost Inquiry Screen          | 66   |
| B.1           | Issuing Receipt Screen               | 67   |
| B.2           | Receipt Report                       | 68   |

| Figure | 2                                                          | Page |
|--------|------------------------------------------------------------|------|
| B.3    | Issuing Purchase Order Screen                              | 69   |
| B.4    | Purchase Order Report                                      | 70   |
| B.5    | Daily Sales Balance Inquiry                                | 71   |
| B.6    | Daily Sales Balance Report                                 | 71   |
| B.7    | Stock Movement Inquiry                                     | 72   |
| B.8    | Stock Movement Report                                      | 72   |
| B.9    | Below Safety Stock Inquiry                                 | 73   |
| B.10   | Below Safety Stock Report                                  | 73   |
| B.11   | Product Cost Inquiry Screen                                | 74   |
| B.12   | Product Cost Report                                        | 75   |
| C.1    | Entity Relationship Diagram of Footwear Information System | 76   |
| H.1    | Structure Chart of Process 1.0                             | 108  |
| H.2    | Structure Chart of Process 2.0                             | 109  |
| H.3    | Structure Chart of Process 3.0                             | 110  |
| H.4    | Structure Chart of Process 4.0                             | 111  |
| H.5    | Structure Chart of Process 5.0                             | 112  |
| H.6    | Structure Chart of Process 6.0                             | 113  |

### LIST OF TABLES

| <u>Table</u> |                                           | Page |
|--------------|-------------------------------------------|------|
| 3.1          | Manual System Cost Analysis               | 32   |
| 3.2          | Five Years Accumulated Manual System Cost | 33   |
| 3.3          | Computerized System Cost Analysis         | 34   |
| 3.4          | Five Years Accumulated Computerized Cost  | 35   |
| 3.5          | The Comparison of the System Costs        | 36   |
| 5.1          | Table of Achievement                      | 44   |
| C.1          | Structure of Brand Table                  | 77   |
| C.2          | Structure of DefineRid Table              | 77   |
| C.3          | Structure of Goods Table                  | 77   |
| C.4          | Structure of Password Table               | 77   |
| C.5          | Structure of Property Table               | 78   |
| C.6          | Structure of Receipt_goods Table          | 78   |
| C.7          | Structure of Sale Table                   | 78   |
| C.8          | Structure of Stock Table SINCE 1969       | 79   |
| C.9          | Structure of Supplier Table               | 79   |
| C.10         | Structure of Tmporder Table               | 79   |
| C.11         | Structure of TmpRecpt Table               | 80   |
| C.12         | Structure of Trans_sale Table             | 80   |
| C.13         | Structure of Customer Table               | 80   |
| D.1          | Process Specification of Process 1        | 81   |
| D.2          | Process Specification of Process 1.1      | 81   |
| D.3          | Process Specification of Process 1.2      | 82   |

| 1 able |                                          | Page |
|--------|------------------------------------------|------|
| D.4    | Process Specification of Process 2       | 82   |
| D.5    | Process Specification of Process 3       | 82   |
| D.6    | Process Specification of Process 4       | 83   |
| D.7    | Process Specification of Process 5       | 84   |
| D.8    | Process Specification of Process 6       | 84   |
| E.1    | Data Dictionary of Footwear Database     | 85   |
| E.2    | Data Dictionary of Footwear Data Store   | 86   |
| E.3    | Data Dictionary of Footwear Process Flow | 86   |
| E.4    | Data Dictionary of Footwear Data Flow    | 87   |
| G.1    | Testing Result Sale Module               | 105  |
| G.2    | Testing Result Goods Received            | 107  |

### I. INTRODUCTION

### 1.1 Background of the Project

Many new fashions are introduced to the world market for consumers' satisfaction which are various in styles, patterns, price level, and occasions. Beside clothes, and accessories, footwear is the one that the producer can gain more profit and it is also high competition. There are over thousand brands of footwear in the world, over hundred types classified by size.

The CG Footwear Shop was established in January 1998 and located on Ladprarob Rd. Bangkok. The shop operates as a retailer of footwear products. There are many product lines such as sport slippers, canvas shoes, high-heel shoes, leather shoes, and boots. CG Footwear shop is a dealer selling both imported footwear and local-made footwear from many brands. The shop still uses the manual system to manage and control the system. The footwear fashion changes all the time, the new styles from all brands are always introduced every month. The shop also grows very rapidly, and very popular among various customers, especially, the teenagers. The shop has to hire many staff to manage all products.

The capabilities of the Footwear Shop System generate better quality such as providing faster service and information service to customers. The original motivation of the Footwear Shop System is to develop a more cost effective and more reliable method to process orders of hundreds of footwear. Type, color, brand name and size can differentiate the footwear products. Owing to the unit of measurement and brand name of products, the prices are different. The large number of trading transactions occurred each day is another reason for using the computerized system for the inventory system.

The system will provide information for stock keeping, preventing stock shortage or over stock. In addition, it also provides reports for sales analysis.

### 1.2 Objectives of the Project

The objectives of the project of the Footwear Shop System are as follows:

- (1) To study the existing manual system of footwear shop.
- (2) To design the new computerized system to facilitate the process and solve various problems
- (3) To provide accurate and up-to-date information for footwear shop and customers.
- (4) To provide reports to manage the shop effectively.
- (5) To reduce cost, redundant tasks, and errors.

### 1.3 Scope

The project covers major aspects of footwear shop operation, which are:

- (1) Inventory management system
- (2) Physical stock handling: inventory order, inventory received, inventory sold, and adjustment
- (3) Sales plan preparation
- (4) Stock movement management and control
- (5) Updated inventory information system reports

### 1.4 Deliverable

- (1) The new computerized system for CG Footwear Shop
- (2) The testing plan for the new system
- (3) Training for CG staffs
- (4) Inventory management and sales reporting

## 1.5 Project Plan

- (1) System analysis and design
- (2) Software development
- (3) Implementation methodology
- (4) Implementation plan

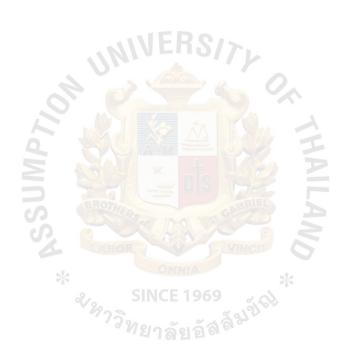

| January February  | 1 2 3 4 1 2 3 4 |                                    |                                |                           |                                |                                    |                         |                           |                           |                                                |               |               |                                                                  |                | ,              |                                            |        |           |                       |                       |            |
|-------------------|-----------------|------------------------------------|--------------------------------|---------------------------|--------------------------------|------------------------------------|-------------------------|---------------------------|---------------------------|------------------------------------------------|---------------|---------------|------------------------------------------------------------------|----------------|----------------|--------------------------------------------|--------|-----------|-----------------------|-----------------------|------------|
| November December | 1 2 3 4 1 2 3 4 | <b></b>                            |                                |                           |                                |                                    | **                      |                           | AB                        | A A A A A A A A A A A A A A A A A A A          | NC NC         |               | S/<br>2000<br>2000<br>2000<br>2000<br>2000<br>2000<br>2000<br>20 | VII            |                |                                            |        | A SALLANA |                       |                       |            |
|                   | Task Name       | I. Analysis of the Existing System | Define the Objective and Scope | Study the Existing System | Identify the Existing Problems | Study the Existing Computer System | Develop Context Diagram | Develop Data Flow Diagram | Cost and Benefit Analysis | II. Analysis and Design of the Proposed System | Screen Design | Report Design | Database Design                                                  | Network Design | Program Design | III. Implementation of the Proposed System | Coding | Testing   | Hardware Installation | Software Installation | Conversion |
|                   | No.             |                                    |                                | 2                         | n                              | 4                                  | 2                       | 9                         | 7                         |                                                | ∞             | 6             | 10                                                               | 11             | 12             |                                            | 13     | 14        | 15                    | 16                    | 17         |

Figure 1.1. Project Plan of Footwear Retailer Information System.

### II. THE EXISTING SYSTEM

### 2.1 Background of the Organization

The CG Footwear Shop was found in January 1998 and located on Ladprarob Rd. Bangkok. The owner is Ms. Chalernporn Kaewnamit. The purpose of this shop is to operate a retailer of footwear products. Ms. Chalernporn had begun the business from a small shop in Jatujak Market. Providing the good service toward customers, cheap and good quality, she expanded her shop into The CG Footwear Shop at Ladprarob Rd. The shop provides many product lines such as sport slippers, canvas shoes, high-heeled shoes, leather shoes, and boots. CG Footwear shop also acts as a dealer selling both imported footwear and local-made footwear from many brands.

Owing to the rapidly growth and high sales volume, the CG Footwear Shop needs an efficient system to manage and operate the shop's workflow. The shop still uses manual system to manage and control the system.

### 2.2 Existing Business Functions

The CG Footwear Shop has 3 sections

- (1) Sales Section The Sales Section checks the stocks and prepares the order to the purchasing section. The sales function is to control inventory, provide customer service, retain safety stocks, and do the promotion.
- (2) Inventory Section The Inventory Section performs entire operation starting from contact vendors, select quotations, issue purchase order, order goods, receive goods, check goods accuracy and condition, issue receiving report and then pass the purchase order and receiving report to Finance and Accounting Section

# St. Gabriel's Library

(3) Finance and Accounting Section – The Finance and Accounting Section handles accounting activities that cover revenue cycle, payment cycle and general ledger handling. The section also handles tax and legal issues, and human resources function.

The organization chart of CG Footwear Co., Ltd. is shown on Figure 2.1.

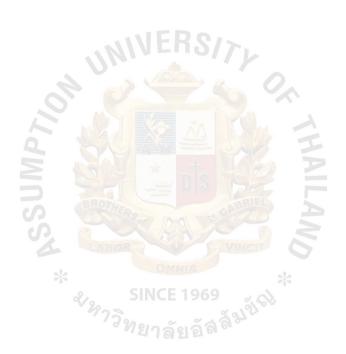

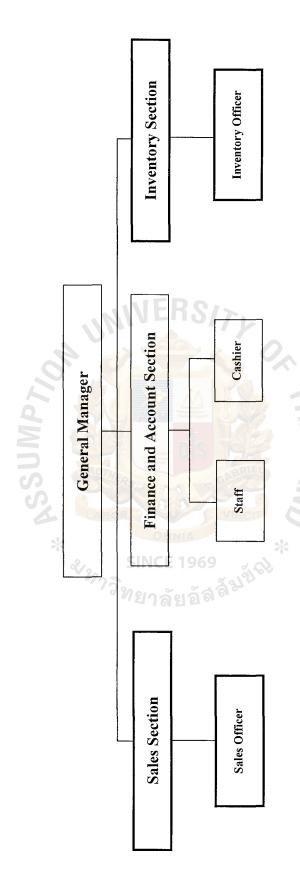

Figure 2.1. The Organization Chart of CG Footwear Co., Ltd.

### 2.3 Current Problems and Areas for Improvement

The existing system is a manual system. Therefore, there are many problems that occur in CG Footwear Shop

- (1) Shipping errors Shipping the wrong items to customers, it can significantly reduce customer satisfaction and future sales.
  - (a) Areas for improvement The use of application controls such as field checks, completeness tests, and the like, can significantly reduce errors.
- (2) Theft of inventory Theft also makes inventory records inaccurate, which lead to problems in filling customer orders.
  - (a) Areas for improvement Inventory should be kept in a secure place to which physical access is restricted. All inventory transfers within the company should be documented. Using the application that user can track the inventory movement.
- (3) Failure to bill customers Unbilled items result in the loss of assets and erroneous data about sales and inventory.
  - (a) Areas for improvement It should be pre-numbered and periodically accounting for all documents.
- (4) Billing/pricing mistake Over pricing can result in customer dissatisfaction.
  - (a) Areas for improvement Pricing mistakes can be avoided by having the computer retrieve the appropriate data from the inventory master file.
- (5) Loss of cash Retail stores that receive cash directly from customers, so the loss of cash might occur.

- (a) Areas for improvement Use cash registers that automatically produce a written record of all cash received.
- (6) Quality of record The examples are:
  - (a) Data are redundant and not updated.
  - (b) There are too many data inconsistencies caused by incorrectly typing and misunderstanding while recording the data.
  - (c) Lacking of statistic report to support the decision-making process.
  - (d) It is difficult to collect the necessary record for creating reports.
- (7) Human errors such as:
  - (a) Typing or writing incorrect record.
  - (b) Calculating incorrect payment.
  - (c) Providing incorrect or misunderstood information.
    - (1) Areas for improvement Using the computer-based system will keep all the information in the database and retrieve the information in the report form in the required format. While the computer system must provide the reliable and correct information that produce the statistical reports to support the decision-making and forecasting trend for manager.

### 2.4 Existing Computer System

To understand the proposed system, it is necessary to understand the existing system in order to know which parts needs to be improved or changed. Thus, the system analyst must thoroughly understand the existing system and provide the complete proposed system to the area understudy. CG footwear shop is a manual system using stock card as a reference. It has to be updated in every transaction, whether purchasing transaction, receiving transaction, or sales transaction.

The customers make order to the shop then the shop prepares products and two copies of receipts for cash payment. The receipt copy will pass to the finance and the accounting section. In the purchasing section after checking stock of products in the stores, the workers will check the stock card and list out the items that are below the safety stock. The list of products will be sent to the manager. The manager will order these items from the vendors. The list will be kept in the temporary file so that it can be checked whether the products have been ordered and received. After sending purchased orders to the vendors, the vendors deliver their goods to the firm with invoices. The inventory staff checks these products with the invoices for products' types, brands, sizes, colors, quantities and prices. If all details are correct, the inventory staff that received the products will sign his name on the invoices and return it to the vendor, the other copy of the invoices will be sent to the accounting section for later payment. Then the product will be placed in the stores.

The key business function of the firm is concerned mostly with the procurement of products and supplying products. So inventory system is considered to be the most important system. The daily business transactions involved directly the receiving and delivery of products. From the study, the firm has a large amount of products, which leads to some problems in the inventory control system of the firm. The stocks of products require a lot of space to store because there are a large amount of product types and quantities and also a large number of trading transactions. Everyday the users of the system are rarely involved in the work of transactions records. In this case, the computer is considered to be the solution to apply in this area.

## MS (CIS)

# St. Gabriel's Library, Au 1387 C. |

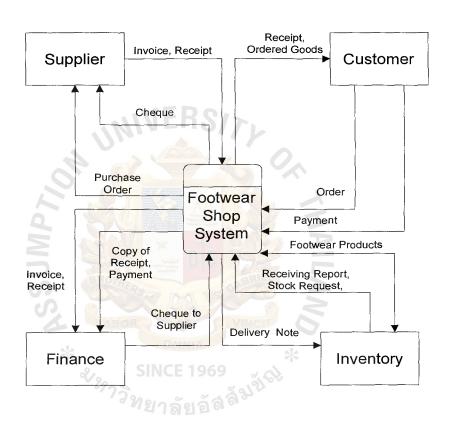

Figure 2.2. Context Diagram of the Existing System.

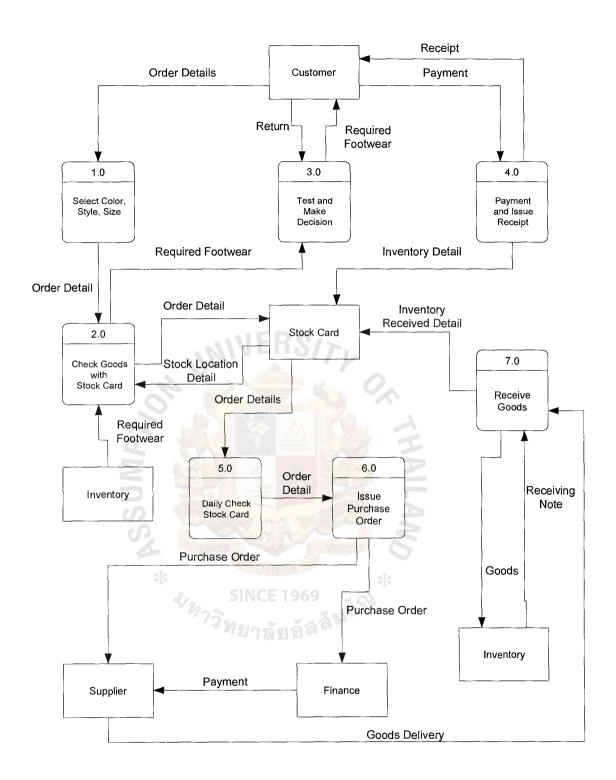

Figure 2.3. Data Flow Diagram Level 0 of the Existing System.

### III. THE PROPOSED SYSTEM

### 3.1 System Specification

Footwear Retailer Information System is developed to improve the work performance in the CG Footwear Shop in order that the shop can gain more effectiveness and efficiency. The main functions of the proposed system are as follows:

### (1) Purchasing

- (a) Preparing the Purchasing Order using data from Back Order Report or Product Cost Report.
- (b) Preparing the Purchasing Order for the new vendor whose details has been entered.
- (c) If the details of goods to be selected are not on file, the user can add the new goods details.

### (2) Sales

- (a) Receive the information of goods from customer
- (b) Search the goods item from the list for selling
- (c) Show the place where each goods is kept
- (d) Able to define and change the tax rate
- (e) Automatic adjustment for goods balance
- (f) Issue the receipt to customer

### (3) Goods receiving

- (a) Select details from purchase order from Purchasing Menu
- (b) View the details of goods ordered from the purchase order list to check the accuracy and condition of goods delivered before receiving into the warehouse and arrange the receiving note report.

(c) Manage and control the new goods and determine the place where it should be kept.

### (4) Data adjustment

- (a) Determine the user access right in order to secure the system.
- (b) Inventory data adjustment by the authorized person.
- (c) Vendor data adjustment by the authorized person.

### (5) Reports

- (a) Back order report
- (b) Product cost report
- (c) Daily sales report
- (d) Stock on hand report

### 3.2 System Design

The system design categories are divided into sections as stated below:

### (1) Design of Input Screen

The input screen provides convenience for users to key in the data into the system. The input screen should be the simple screen, user graphic interface, easy to key in and ensures that the forms meet the purpose and design forms to assure accurate completion. The input screen is the user interface designs for the proposed system and is shown in Appendix A.

### (2) Design of Output Screen

The output screen will display the data for reference of printing reports. The output screen should be easy to read and the information must be useful and support user requirements and management decision-making. The output screen is shown in Appendix B.

(3) Design of Structure Chart

The Structure Chart is shown in Appendix H.

(4) Design of Database

The Entity Relationship Database Diagram and Database Design are shown in Appendix C. The Data Dictionary is shown in Appendix E.

(5) Design of Context Diagram and Data Flow Diagrams

The Entity Relationship Database Diagram and Database Design are shown in Appendix C.

The context diagram of the proposed system represents an overview of the Footwear Retailer Information System. It depicts the relationship between the Footwear Retailer Information System and external entity. Because the system must keep track of all the number of footwear that the customer has purchased. The context diagram should be kept relatively simple. The context diagram of the proposed system is shown in Figure 3.1.

Data Flow Diagram is a tool that depicts the flow of data through a system and the work or processing performed by the Footwear Retailer Information System. Data Flow Diagram Level 0 for the proposed system is shown in Figure 3.2.

The functions of the proposed system can be summarized as follows:

Process 1.0. Check Availability

The stock officer will check the stock availability after getting the product requisition list from Sales Section. In the case of unavailable stock, new products, the required goods will be listed out for further processing in Process 2.0 to reorder and issue the purchase order. Data Flow Diagram for Process 1.0 is shown in Figure 3.3.

### Process 2.0. Reorder Goods

After getting the list of unavailable stock or new products from Sales section and passing through Process 1.0. The stock officer will contact vendors to compare price and quality and then select the appropriate vendor. The stock officer will key in the purchase order details into the Footwear Retailer Information System to issue the purchase order to be sent to the vendor. Also, two additional copies of purchase order are made for Finance and Accounting and for Inventory. Data Flow Diagram for Process 2.0 is shown in Figure 3.4.

### Process 3.0 Receive Products

Vendor will supply the ordered products to the warehouse, the receiving staff will check and count the supplied products. Then he will maintain the product code, add the product quantity and update the record into the system. Afterwards, he will prepare the receiving report kept in Inventory Section and two copies for Finance & Accounting and Sales Section. Data Flow Diagram for Process 3.0 is shown in Figure 3.5.

## Process 4.0 Retail Sales

The sales officer will get the customer order. He will check the stock location and pick it for customer to test before making the decision to buy. After the customer makes a decision, the sales will issue the receipt for the customer. At the end of each day, sale will print out the sales summary report for Sales Section, Finance & Accounting Section and Inventory Section. Data Flow Diagram for Process 4.0 is shown in Figure 3.6.

#### Process 5.0 Return Product

The receiving staff gets the product return list from Sales Section and the returned product from Inventory Section to make a claim with the vendor. Data Flow Diagram for Process 5.0 is shown in Figure 3.7.

### Process 6.0 Check Inventory

The stock officer will print out the stock movement report to submit to the Inventory Manager to compare the stock on hand list with the sales report in order to adjust the stock details before updating the record and printing the stock report to Management. Data Flow Diagram for Process 6.0 is shown in Figure 3.8.

### Process 7.0 Report

The required reporting is given monthly, daily or on demand basis.

The system provided the standard reports that are Daily Sales Balance Report, Stock Movement Report, Re-order Report, and Product Cost Report.

The on-demand report can be customized further to support management's requirement.

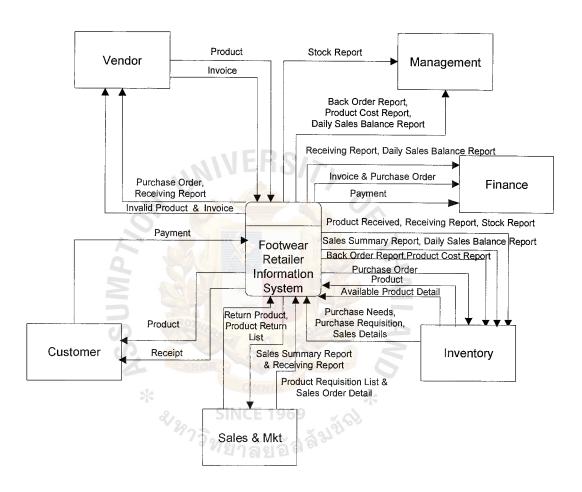

Figure 3.1. Context Diagram of the Proposed System.

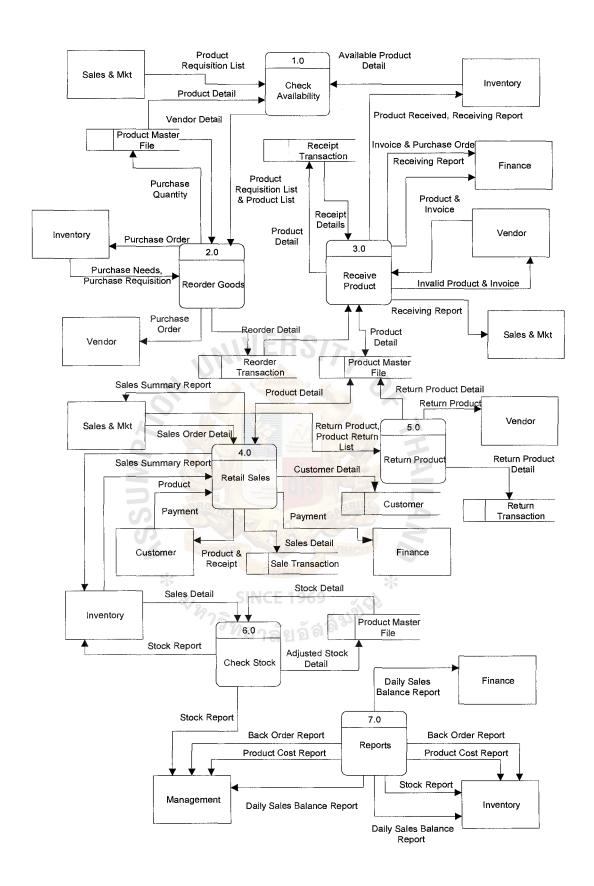

Figure 3.2. DFD Level 0 (The Proposed System).

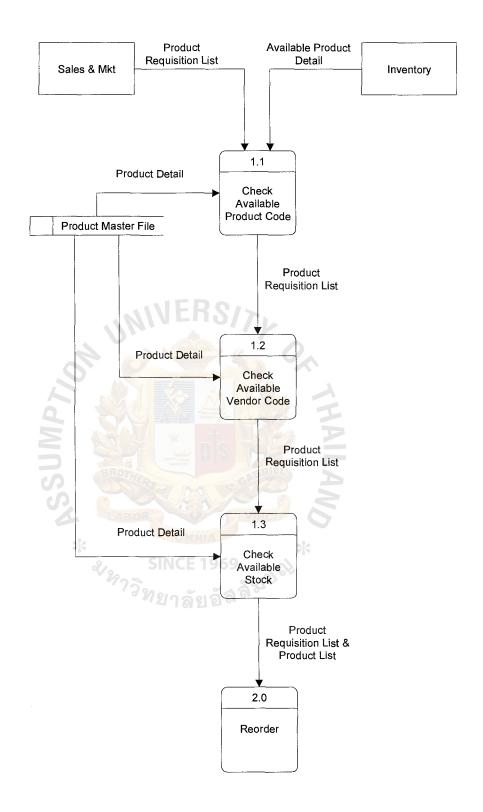

Figure 3.3. DFD Process 1.0 Level 1.0 (The Proposed System).

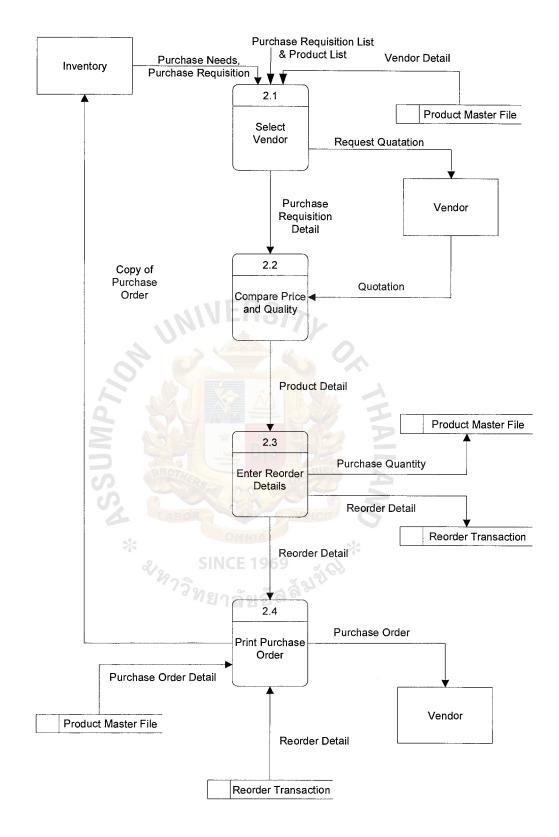

Figure 3.4. DFD Process 2.0 Level 1.0 (The Proposed System).

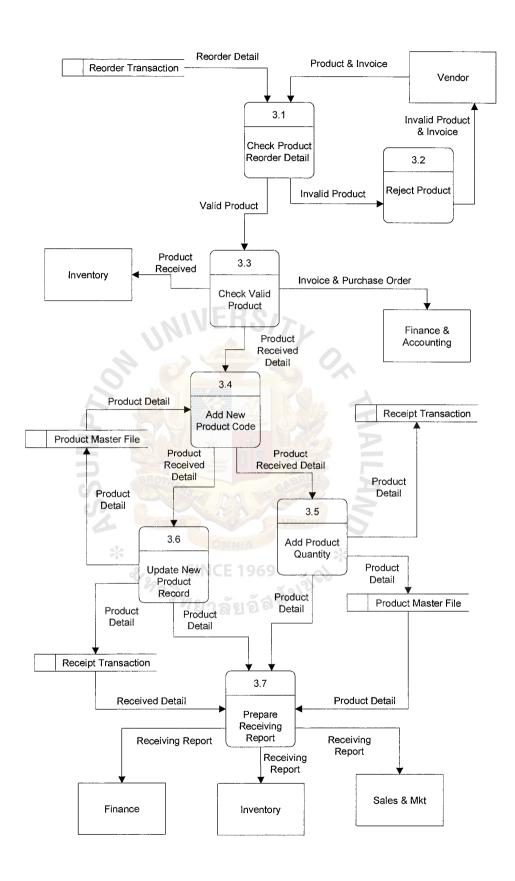

Figure 3.5. DFD Process 3.0 Level 1.0 (The Proposed System).

# St. Gabriel's Library

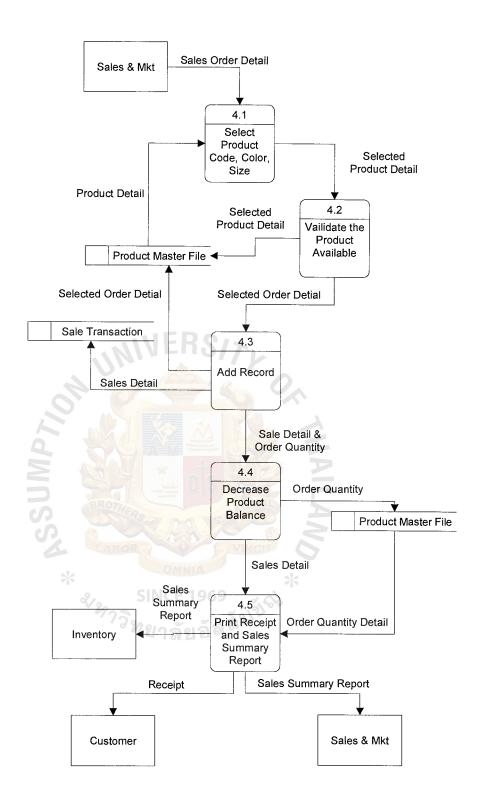

Figure 3.6. DFD Process 4.0 Level 1.0 (The Proposed System).

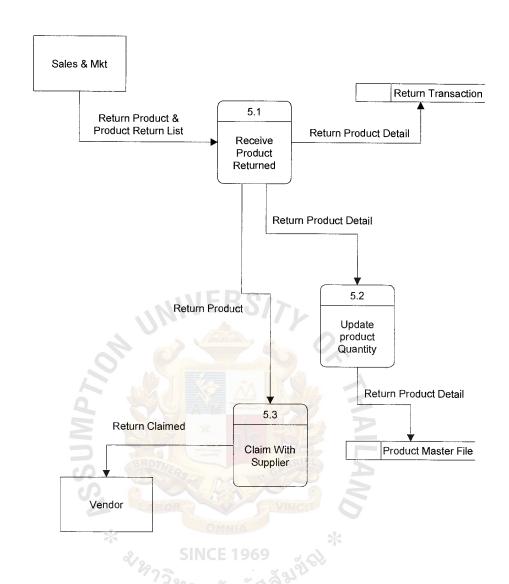

Figure 3.7. DFD Process 5.0 Level 1.0 (The Proposed System).

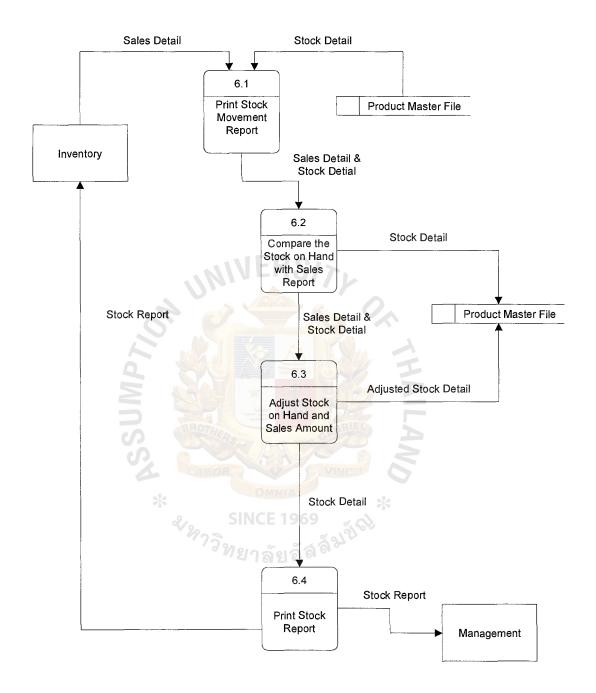

Figure 3.8. DFD Process 6.0 Level 1.0 (The Proposed System).

#### 3.3 Hardware and Software Requirements

#### (1) Hardware Requirements

The hardware requirement for the proposed system is composed of 1 application server, 2 clients, 2 printers, 1 UPS, network peripherals, and cabling, of which the specifications are stated below:

(a) Application Server

(1 Unit)

- Pentium III 450MHz.
- 128MB SDRAM PC-100
- 8.4 GB. HDD Ultra DMA/66
- Floppy Disk Drive 1.44 MB
- PCI Sound Yamaha and Boston Acoustic 635
- CD-ROM 45X Speed
- Modem 56K V.90/ LAN card on board
- Serial Mouse
- Keyboard Multimedia
- DVD 5X Sony
- Monitor 17" NEC V700
- Medium Tower Case 235watts
- (b) Workstations

(4 units)

- Pentium II 400 MHz.
- 64 MB SDRAM PC-100
- 6.4 GB. HDD Ultra DMA/66
- Floppy Disk Drive 1.44 MD
- 3D PCI Digital Stream 128 and Final Speaker 120 watt.
- CD-ROM 45X Speed

|                                     |       | - Serial Mouse                                      |           |
|-------------------------------------|-------|-----------------------------------------------------|-----------|
|                                     |       | - Keyboard Win98                                    |           |
|                                     |       | - Monitor 15" Sony Super Trinitron                  |           |
|                                     |       | - Final ATX Middle Tower Case                       |           |
|                                     | (c)   | Printer                                             |           |
|                                     |       | - HP DeskJet 810 C                                  | (1 unit)  |
|                                     |       | - HP LaserJet 1100                                  | (1 unit)  |
|                                     | (d)   | UPS WIERS/                                          | (1unit)   |
|                                     |       | - UPS Leonic Green II- 500 VA                       |           |
|                                     | (e)   | Network Peripherals                                 |           |
|                                     |       | - 3 COM Super Stack II (Hub) 10:12 ports            |           |
|                                     |       | - HP Jet Direct Ex plus printer server, 1 serial pe | orts      |
|                                     | (f)   | Cabling                                             |           |
|                                     |       | - UTP Cable                                         |           |
|                                     |       | - RJ-45 Connector                                   |           |
| (2)                                 | Softv | - RJ-45 Connector ware Requirements                 |           |
|                                     | The 1 | required software are listed below:                 |           |
| (a) Operating System for Server – M |       | Operating System for Server – MS Windows NT Ve      | rsion 4.0 |
|                                     | (b)   | MS Office Pro97 Thai Edition Professional           |           |
|                                     | (c)   | Delphi 5.0                                          |           |
|                                     | (d)   | MS SQL Server DBMS                                  |           |
|                                     | (e)   | DBMS Client PC Workstation                          |           |
|                                     |       |                                                     |           |

56K Rockwell Internal V.90

#### (3) Data Communication and Network

All computers are interconnected in a local area network (LAN). Each device is directly connected to the central server. All communication between devices are controlled by and routed through the central server. Typically, the server polls each device to see if it wants to send a message. If it does, the packet of data is sent to the server, which reads the destination address and routes it to the appropriate node. The reason the proposed system requires this specification is that if one node goes down, the performance of the rest of the network is not affected, and still can operate.

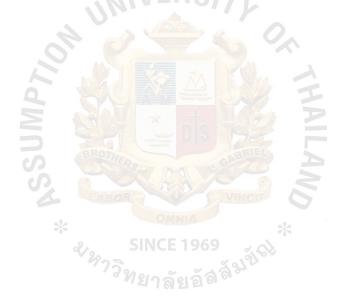

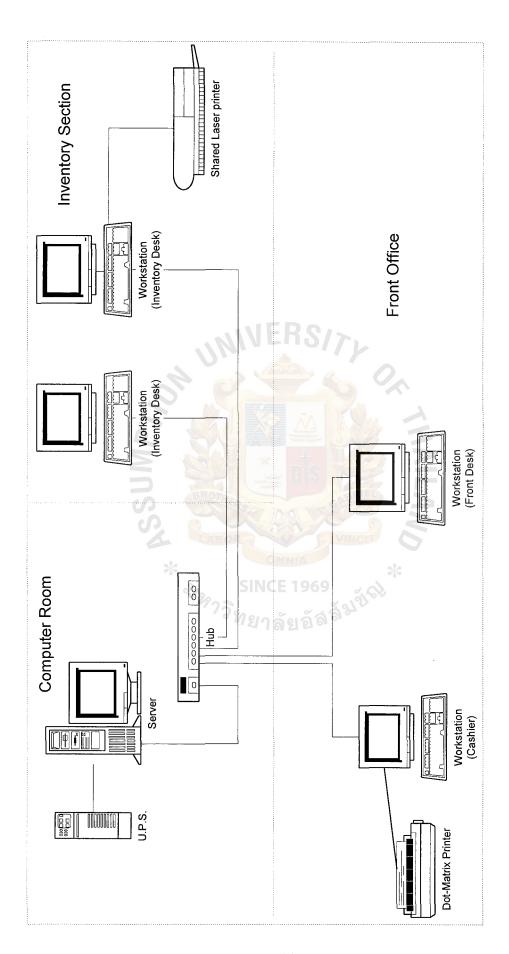

Figure 3.9. Network Configuration of the Proposed System.

#### 3.4 Security and Control

Security and control plan is one of the most important controls a company can implement. A good way to develop a plan is to determine who needs access to what information, when they need it, and on which systems the information resides. This information can be used to determine information threats, risks, and exposures and to select the most cost-effective security measures.

The physical ability to use computer equipment referred to as physical access, and the ability to gain access to company data, called logical access controls, should be restricted.

Physical access security can be achieved by the following controls:

- (1) Placing computer equipment in locked rooms and restricting access to authorized personnel.
- (2) Using a security alarm system to detect unauthorized access during off-hours.
- (3) Restricting access to private, secured telephone lines or to authorized terminals or PCs.
- (4) Installing locks on PCs and other computer devices.
- (5) Use UPS (Uninterruptible Power supply) to supply power in stead of the main electricity supply.
- (6) A virus-checking program will be installed for scanning viruses before running any program. Service information system will update the virus checking every 6 months.

#### Logical access controls

Users should be allowed access only to the data they are authorized to use and then only to perform specific, authorized functions such as reading, copying, and adding to and deleting data. It is also important to protect data from external sources.

- (1) Password is a series of characters that uniquely identifies the user and is known only to the user and the system. If the user-entered ID and password that match those in the computer, the system assumes it is an authorized user. The downside of passwords is that they can be guessed, lost, written down, or given away, creating the potential for unauthorized, and in some cases, dangerous persons to gain system access.
- (2) Data Storage Controls a properly supervised file library is one essential means of preventing loss of data. The file storage area should also be protected against fire, dust, excess heat or humidity, and other conditions that could harm stored data.
- (3) Back Up. A staff member has to back up the important information to prevent damages in the files in the hard disk, and has a recovery means to retrieve any destroyed or corrupted files.

#### Document

(1) The source documents will be stored in a secure cabinet that is located outside the company in order to prevent unauthorized changes and to prevent loss of source documents due to a natural disaster such as a fire or flood.

#### 3.5 Cost and Benefit Analysis

In order to evaluate the manual system with the computerized system efficiently in term of financial aspect, the cost comparison between the existing system and proposed system is also required. Cost analysis should be considered on the investment costs, implementation costs, and operating costs.

#### (1) Costs of the Manual System

Cost of the manual system is shown on Table 3.1 and 5 years accumulated manual system cost is shown on Table 3.2.

Table 3.1. Manual System Cost Analysis, Baht.

| Cost items                                        |                     | Years        |                                                                                                    |              |              |              |
|---------------------------------------------------|---------------------|--------------|----------------------------------------------------------------------------------------------------|--------------|--------------|--------------|
|                                                   |                     | 1 1          | 2                                                                                                    | 3            | 4            | 5            |
| F. 10                                             |                     |              | - 366                                                                                                    |              |              |              |
| <u>Fixed Cost</u>                                 |                     | ×            | THE PARTY OF THE PARTY OF THE P |              |              |              |
| Typewriter                                        | 2 units @ 9,000     | 3,600.00     | 3,600.00                                                                                                    | 3,600.00     | 3,600.00     | 3,600.00     |
| Calculator                                        | 5 units @ 2,000     | 2,000.00     | 2,000.00                                                                                                    | 2,000.00     | 2,000.00     | 2,000.00     |
| Total Fixed Cost                                  |                     | 5,600.00     | 5,600.00                                                                                                    | 5,600.00     | 5,600.00     | 5,600.00     |
| Operating Cost                                    |                     |              |                                                                                                    |              |              |              |
| Salary Cost:                                      |                     |              | VINCII                                                                                                    | 0            |              |              |
| Inventory Manager                                 | 1 person @ 20,000   | 20,000.00    | 21,0000.00                                                                                                    | 22,000.00    | 23,000.00    | 24,000.00    |
| Staff:                                            | 2.                  | SINCE 196    | i9 ~ \( \)                                                                                                    |              |              |              |
| Sales officer                                     | 4 persons @ 15,000  | 60,000.00    | 62,000.00                                                                                                    | 63,500.00    | 68,000.00    | 72,000.00    |
| Stock officer                                     | 3 persons @ 10,000  | 30,000.00    | 31,500.00                                                                                                    | 33,000.00    | 35,000.00    | 37,000.00    |
| Receiving clerk                                   | 1 person @ 7,500    | 7,500.00     | 7,800.00                                                                                                    | 8,100.00     | 9,000.00     | 9,500.00     |
| Total monthly salar                               | y Cost              | 97,500.00    | 101,300.00                                                                                                    | 104,600.00   | 112,000.00   | 118,500.00   |
| Total Annual Salar                                | y Cost              | 1,170,000.00 | 1,215,600.00                                                                                                    | 1,255,200.00 | 1,344,000.00 | 1,422,000.00 |
| Office Supplies & 1                               | Miscellaneous Cost: |              |                                                                                                    |              |              |              |
| Stationary                                        | Per Annual          | 10,000.00    | 12,000.00                                                                                                    | 14,000.00    | 16,000.00    | 18,000.00    |
| Paper                                             | Per Annual          | 35,000.00    | 40,000.00                                                                                                    | 45,000.00    | 48,000.00    | 50,000.00    |
| Utility                                           | Per Annual          | 15,000.00    | 18,000.00                                                                                                    | 20,000.00    | 22,000.00    | 24,000.00    |
| Miscellaneous                                     | Per Annual          | 25,000.00    | 27,500.00                                                                                                    | 29,000.00    | 31,500.00    | 33,500.00    |
| Total Annual Office Supplies & Miscellaneous Cost |                     | 85,000.00    | 97,500.00                                                                                                    | 108,000.00   | 117,500.00   | 125,500.00   |
| Total Annual Open                                 | ating Cost          | 1,255,000.00 | 1,313,100.00                                                                                                    | 1,363,200.00 | 1,461,500.00 | 1,547,500.00 |
| Total                                             | Manual System Cost  | 1,260,600.00 | 1,328,700.00                                                                                                    | 1,368,800.00 | 1,467,100.00 | 1,553,100.00 |

Table 3.2. Five Years Accumulated Manual System Cost, Baht.

| Year  | Total Manual Cost | Accumulated Cost |
|-------|-------------------|------------------|
| 1     | 1,260,600.00      | 1,260,600.00     |
| 2     | 1,318,700.00      | 2,579,300.00     |
| 3     | 1,368,800.00      | 3,948,100.00     |
| 4     | 1,467,100.00      | 5,415,200.00     |
| 5     | 1,533,100.00      | 6,968,300.00     |
| Total | 6,968,300.00      | -                |

### (2) Costs of the Computerized System

Cost of the computerized system is shown on Table 3.3, and 5 years accumulated computerized system cost is shown on Table 3.4.

Table 3.3. Computerized System Cost Analysis, Baht.

| C-+it                                                               | Years        |                                                                                                    |                |                        |                        |
|---------------------------------------------------------------------|--------------|----------------------------------------------------------------------------------------------------|----------------|------------------------|------------------------|
| Cost items                                                          | 1            | 2                                                                                                    | 3              | 4                      | 5                      |
| Fixed Cost                                                          |              |                                                                                                    |                |                        |                        |
| Hardware Cost:                                                      |              |                                                                                                    |                |                        |                        |
| Computer Server Cost 1 unit @ 70,000                                | 14,000.00    | 14,000.00                                                                                                    | 14,000.00      | 14,000.00              | 14,000.00              |
| Workstation Cost 4 units @ 35,000                                   | 28,000.00    | 28,000.00                                                                                                    | 28,000.00      | 28,000.00              | 28,000.00              |
| Printer-Dot Matrix 1 unit @ 13,500                                  | 2,700.00     | 2,700.00                                                                                                    | 2,700.00       | 2,700.00               | 2,700.00               |
| -Laser Jet 1 unit @ 15,000                                          | 3,000.00     | 3,000.00                                                                                                    | 3,000.00       | 3,000.00               | 3,000.00               |
| UPS 1 unit @3,500                                                   | 700.00       | 700.00                                                                                                    | 700.00         | 700.00                 | 700.00                 |
| Network Peripherals                                                 | 3,000.00     | 3,000.00                                                                                                    | 3,000.00       | 3,000.00               | 3,000.00               |
| Cabling                                                             | 800.00       | 800.00                                                                                                    | 800.00         | 800.00                 | 800.00                 |
| Total Hardware Cost<br>Maintenance Cost:                            | 52,200.00    | 52,200.00                                                                                                    | 52,200.00      | 52,200.00              | 52,200.00              |
| Maintenance Cost                                                    |              | 5,000.00                                                                                                    | 5,000.00       | 5,000.00               | 5,000.00               |
| Total Maintenance Cost                                              | _            | 5,000.00                                                                                                    | 5,000.00       | 5,000.00               | 5,000.00               |
| Software Cost:                                                      | _            | 5,000.00                                                                                                    | 2,000.00       | 2,000.00               | 3,000.00               |
| Window NT Server                                                    | 20,000.00    | 20.000.00                                                                                                    | 20,000.00      | 20,000.00              | 20,000.00              |
| Window98 Thai Edition                                               | 5,000.00     | 5,000.00                                                                                                    | 5,000.00       | 5,000.00               | 5,000.00               |
| Delphi 5.0                                                          | 4,000.00     | 4,000.00                                                                                                    | 4,000.00       | 4,000.00               | 4,000.00               |
| MS SQL Server DBMS                                                  | 10,000.00    | 10,000.00                                                                                                    | 10,000.00      | 10,000.00              | 10,000.00              |
| DBMS Client PC Workstation                                          | 6,000.00     | 6,000.00                                                                                                    | 6,000.00       | 6,000.00               | 6,000.00               |
| Total Software Cost                                                 | 45,000.00    | 45,000.00                                                                                                    | 45,000.00      | 45,000.00              | 45,000.00              |
|                                                                     |              |                                                                                                    |                |                        |                        |
| Implementation Cost:                                                |              | A RXIII                                                                                                    |                |                        |                        |
| Training Cost                                                       | 15,000.00    | - 0-                                                                                                    | 1              | -                      | _                      |
| Set up Cost                                                         | 100,000.00   | THE STATE OF THE STATE OF THE S | -              | _                      | _                      |
| Total Implementation Cost                                           | 115,000.00   | SHAP                                                                                                    | _              | -                      | _                      |
| Office Equipment Cost:                                              |              |                                                                                                    |                |                        |                        |
| Calculator 2 units @ 2,000                                          | 800.00       | 800.00                                                                                                    | 800.00         | 800.00                 | 800.00                 |
| Total Office Equipment Cost                                         | 800.00       | 800.00                                                                                                    | 800.00         | 800.00                 | 800.00                 |
|                                                                     |              | 300.00                                                                                                    | 300.00         | 800.00                 | 800.00                 |
| Total Fixed Cost                                                    | 213,200.00   | 103,000.00                                                                                                    | 103,000.00     | 103,000.00             | 103,000.00             |
| Total Pixed Cost                                                    | 213,200.00   | 105,000.00                                                                                                    | 103,000.00     | 103,000.00             | 103,000.00             |
| Operating Cost                                                      | SINCE 19     | 169                                                                                                    |                |                        |                        |
| People-Ware Cost:                                                   | JIII I       | 2 1916                                                                                                    | 7              |                        |                        |
| Inventory Manager 1 person @ 22,000                                 | 22,000.00    | 22,500.00                                                                                                    | 23,000.00      | 22,000.00              | 24,500.00              |
| Staff:<br>Sales Officer 3 persons @ 16,000                          | 48,000.00    | 40,000,00                                                                                                    | 50,500.00      | 51 500 00              | 52 500 00              |
| Sales Officer 3 persons @ 16,000<br>Stock Officer 1 person @ 11,000 | 11,000.00    | 49,000.00<br>11,500.00                                                                                                    | 12,500.00      | 51,500.00<br>13,100.00 | 52,500.00<br>13,500.00 |
| Receiving Clerk 1 person @ 8,000                                    | 8,000.00     | 8,250.00                                                                                                    | 8,850.00       | 9,050.00               | 9.200.00               |
| Total Monthly Salary Cost                                           | 89,000.00    | 91,250.00                                                                                                    | 94,850.00      | 97,650.00              | 99,700.00              |
| Total Annual Salary Cost                                            | 1,068,000.00 | 1,095,000.00                                                                                                    | 1,138,200.00   | 1,171,800.00           | 1,196,400.00           |
| Total Milita State J Cost                                           |              | 2,000,000,00                                                                                                    | 2,22 3,2 30.33 | 2,272,900,00           | 2,220,100.00           |
| Office Supplies & Miscellaneous Cost:                               |              |                                                                                                    |                |                        |                        |
| Stationary 500 per month                                            | 6,000.000    | 6,500.00                                                                                                    | 7,000.00       | 7,500.00               | 8,000.00               |
| Paper 2,000 per month                                               | 24,000.00    | 25,000.00                                                                                                    | 30,000.00      | 32,000.00              | 33,000.00              |
| Utility 1,500 per month                                             | 18,000.00    | 18,900.00                                                                                                    | 19,000.00      | 20,000.00              | 21,000.00              |
| Miscellaneous 2,000 per month                                       | 24,000.00    | 25,200.00                                                                                                    | 26,000.00      | 27,000.00              | 28,300.00              |
| Annual Office Supplies & Miscellaneous Cost                         | 72,000.00    | 75,600.00                                                                                                    | 82,000.00      | 86,500.00              | 90,300.00              |
| Total Operating Cost                                                | 1,140,000.00 | 1,170,600.00                                                                                                    | 1,220,200.00   | 1,258,300.00           | 1,286,700.00           |
| Total Computerized System Cost                                      | 1,353,000.00 | 1,273,600.00                                                                                                    | 1,323,200.00   | 1,361,300.00           | 1,389,700.00           |
|                                                                     | •            |                                                                                                    | ·              | <u> </u>               | <u> </u>               |

Table 3.4. Five Years Accumulated Computerized Cost, Baht.

| Year  | Total Computerized Cost | Accumulated Cost |
|-------|-------------------------|------------------|
| 1     | 1,353,000.00            | 1,353,000.00     |
| 2     | 1,273,600.00            | 2,626,600.00     |
| 3     | 1,323,200.00            | 3,949,800.00     |
| 4     | 1,361,300.00            | 5,311,100.00     |
| 5     | 1,389,700.00            | 6,700,800.00     |
| Total | 6,700,800.00            | -                |

# (3) The Comparison of the System Costs between the Manual System and the Computerized System

To compare costs between the existing system and the proposed system is shown in Table 3.5 and Figure 3.10 in the graph format. It shows the cost of the proposed system is rather higher than the cost of existing system at the earlier period. After 2 years passed, the line of proposed system cost will decline and cut the line of existing system cost at the breakeven point, and then it will lower than the existing system cost. It caused from higher first investment cost and lower operation cost such as labor cost and overhead cost.

Table 3.5. The Comparison of the System Costs, Baht.

| Year | Accumulated Manual Cost | Accumulated Computerized Cost |
|------|-------------------------|-------------------------------|
| 1    | 1,260,600.00            | 1,353,000.00                  |
| 2    | 2,579,300.00            | 2,626,600.00                  |
| 3    | 3,948,100.00            | 3,949,800.00                  |
| 4    | 5,415,200.00            | 5,311,100.00                  |
| 5    | 6,968,300.00            | 6,700,800.00                  |

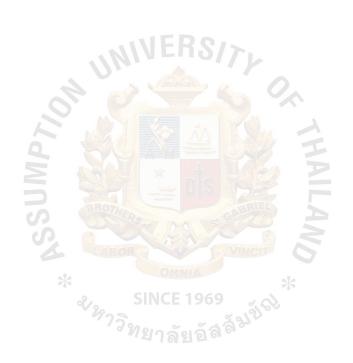

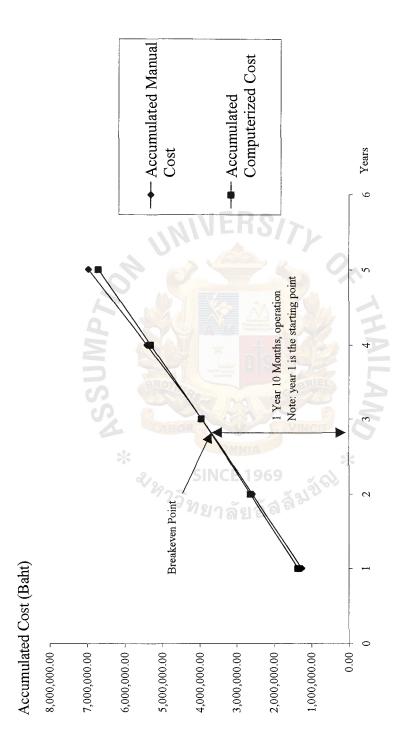

Figure 3.10. Cost Comparison between Manual and Proposed System.

#### (4) Benefit Analysis

Benefits analysis is the method for evaluating the proposed computer information system. The benefits of the Footwear Retailer Information System can increase profits and the efficiency of service and also decrease costs of operation. The benefits are classified as tangible benefits and intangible benefits

#### (a) Tangible benefits

Tangible benefits are usually measured in terms of monthly or annual savings or of profit to the firm. They can be quantified in Baht value amount. The tangible benefits are realized when the proposed system is implemented to save the cost of the footwear shop.

#### (1) Reduction of human labor

|     | Sales Officer     | 1 persons @ 16,000 Baht | 16,000 Baht |
|-----|-------------------|-------------------------|-------------|
|     | Stock Officer     | 2 persons @ 11,000 Baht | 22,000 Baht |
| (2) | Reduction of sta  | ntionary                | 7,000 Baht  |
| (3) | Reduction of pa   | per 969                 | 10,000 Baht |
| (4) | Increase efficier | ncy in processing       | 50,000 Baht |

#### (b) Intangible benefits

Intangible benefits are those benefits that are difficult to quantify. The benefits that occur and affect the organization use a period of time to measure. The proposed system provides the intangible benefits toward the footwear shop as follows:

- (1) Improve customer goodwill
- (2) Improve employee morale
- (3) Better service to customer

- (4) Improve the decision-making process
- (5) Reduce the risks of human errors
- (6) Reduce paper works
- (7) Reduce time to operate and redundant work flow
- (8) Increase work capacity, accuracy, and efficiency of employee.

#### (5) Payback Analysis

The payback method is the simplest way of looking at one or more major project ideas. It tells you how long it will take to earn back the money you'll spend on the project. System development costs are incurred long before benefits begin to accrue so it will take time for the benefits to overtake the costs. The payback period is the number of years required to accumulate earnings sufficient to cover the investment cost. The payback period formula is shown as follows.

$$P = I \over (1-T) R$$

Where P = Payback Period

I = Initial or Investment Cost

R = Annual Saving realized by investment

T = Tax Rate in percent (30%)

The payback period of the proposed system can be calculated as follow.

I = 213,200 Baht

R = 105,000 Baht

P = 
$$\frac{213,200}{(1-0.3)(105,000)}$$

= 2.10 years

- (a) Inventory control keeps track of stock levels and processes inventory receipts, shipments, returns and adjustments. It also includes extensive screen inquiry and reporting functions to give user the detailed, current information about quantities, prices, item movements, and sales history that is crucial for effective inventory management. It also provides the integration between purchasing module, inventory module, and order entry module for complete control of inventory.
- (b) The system developed under Graphical User Interface (GUI) concept, so the system is a user-friendly program that made user enter data easier, faster and more accurate comparing with the manual system.
- (c) Online inquiry allows user and management can inquire the information from the system immediately, unnecessary to waste time to keep the record by manual which takes twice as much times. Management has the up-to-date information for his decision-making and analysis.
- (d) Faster and safe time to operate the task, reducing the redundant works with clear job description.
- (e) The user has to spend high investment cost at the beginning period, but in the long run, the user can gain more advantages from changing the existing system into the proposed system. Notice from the graph in figure 3.10, after about 3 years the cost of proposed system is lesser than the existing system. The break-even point is on 2 years and 10 months.

## St. Gabriel's Library

Table 5.1. Table of Achievement.

| Process               | The Existing System (minutes.) | The Proposed System (minutes.) |
|-----------------------|--------------------------------|--------------------------------|
| 1. Check Availability | 5                              | 1                              |
| 2. Reorder Goods      | 20                             | 5                              |
| 3. Receive Product    | 60                             | 30                             |
| 4. Retail Sales       | 20                             | 10                             |
| 5. Return Product     | 20                             | 10                             |
| 6. Check Stock        | 120                            | 60                             |
| 7. Reports            | 7 hrs.                         | 3.5 hrs.                       |

Due to the online inquiry feature that the computerized system offers, the used time for each task is reduced such as:

#### (a) Check availability

Manual system – staff has to go physically search in the warehouse.

Computerized system – online search or inquiry

#### (b) Reorder goods

Manual system – staff has to check and count the item both in display and warehouse.

Computerized system - automatic reorder

These are only the sample that the computerized system provides the better advantages, speeds up workflow and operation, and reducing labor cost.

#### 5.2 Recommendations

The Footwear Retailer Information System is just one of the example cases where computerization can be applied to ease daily business operations. The system can also be modified and adapted to suit other types of business.

The existing system is, at present, efficient enough to handle the retailer's daily operations. However, the design was focused on selling, purchasing and stock controlling parts. Additional functions can be added to the system to enhance its performance as follows:

- (a) The system could be modified to generate account transactions to interface to financial application. This does not have to be in a complicated format.

  The summary of daily sale amount and daily purchase amount may be sufficient for this purpose
- (b) More reports will definitely enhance the usage of the system. For instance, Report to alert stock clerk in case new stock is lower than re-order level to minimize the event of lost sale.
- (c) The bar code reader, which has become the common device, will speed up the operation process both sale and stock check.
- (d) The CG Footwear Shop plans to have its own website in order that the shop can promote the product via Internet and expand sales target market which is high competition nowadays.
- (e) In order to secure the system, the CG Footwear Shop must determine the standard rules and procedures. For examples, the unauthorized staff are prohibited from entering the computer room, administration tasks like perform disk scan, check virus and install Anti-Virus.

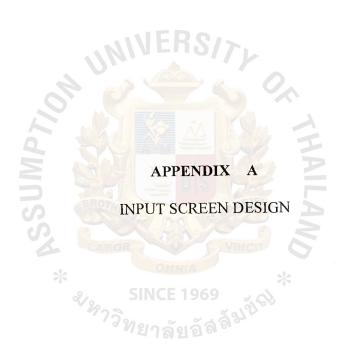

#### Footwear Retailer Information

This section will present the input screen and procedure inside the Footwear Retailer Information System, starting from user sign on until view report.

Security before Entering into the System

(1) All users have to sign on to the system by their own password

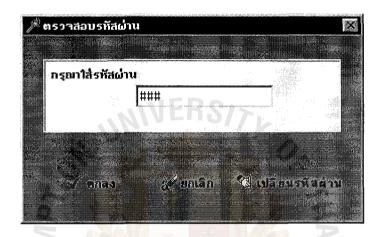

Figure A.1. Sign on Screen.

(2) If user fills in the wrong password, the system will give an alert message.

The user has to key in again with the correct password.

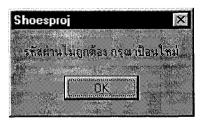

Figure A.2. Invalid Password Alert.

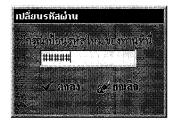

Figure A.3. Re-enter Password Screen.

Footwear Retailer Information System

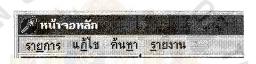

Figure A.4. Main Function.

The system composed of 4 sections

- (1) Transaction
- (2) Correction
- (3) Inquiry
- (4) Reports

The Main Menu

This screen is the main screen for the Footwear Retailer Information System.

There are 3 functions to operate:

- (1) Sales
- (2) Purchasing
- (3) Receiving

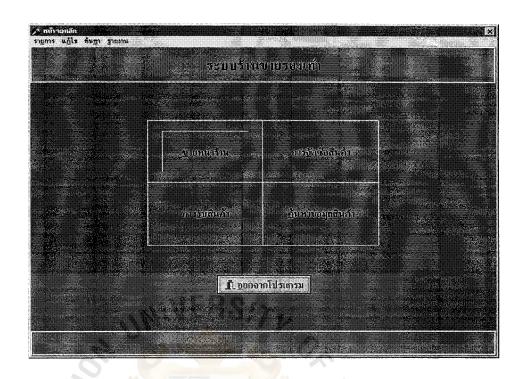

Figure A.5. Main Menu.

The main screen will show after signing on the system, the user can access each system by selecting from the main screen or from the menu bar.

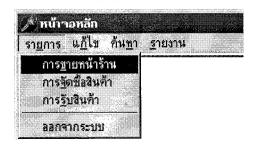

Figure A.6. Menu Bar.

(1) Sales – used for entering the details of goods purchased from customers and issuing the receipt.

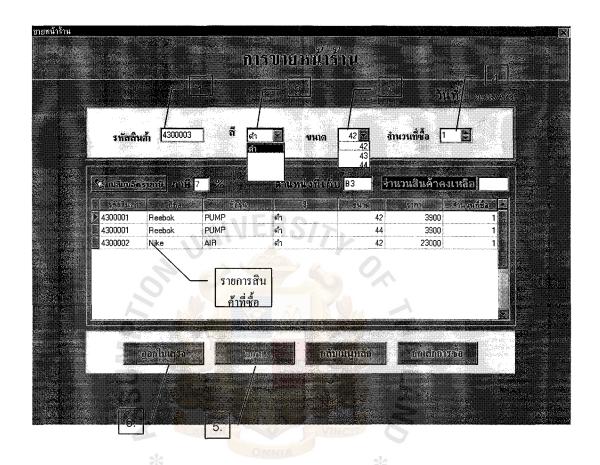

Figure A.7. Input Sales Screen.

User enters item number (1) and selects color (2), size (3), and quantity purchased (4), and then clicks OK (5). Each transaction will enter into the table until completing all items, select Issue Receipt (6) to print the receipt.

When click OK (5), if there is not enough goods, or keying the wrong item number, the system will alert as shown below:

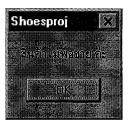

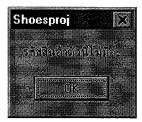

Figure A.8. Not Enough Product and No Product Code Alert.

(2) Purchasing – uses this screen to enter the details of goods, and vendors, and issue purchase order.

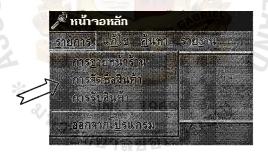

Figure A.9. Purchasing Menu Bar.

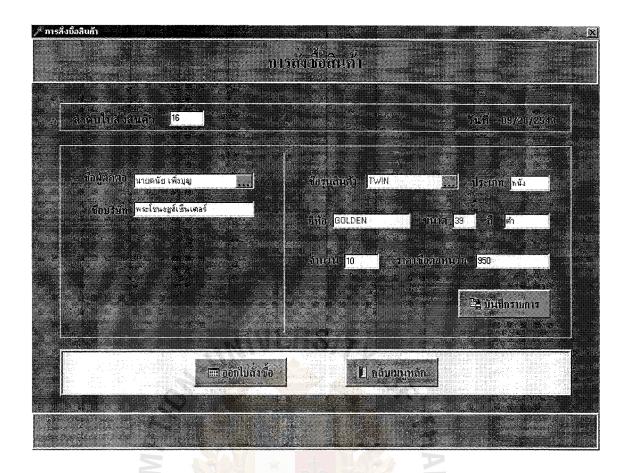

Figure A.10. Purchasing Input Screen.

User can view 2 data in this screen:

- (a) Vendor data
- (b) Goods data

#### Vendor Data

The user can view the vendor listing from the right bottom from vendor field.

The screen below will be shown.

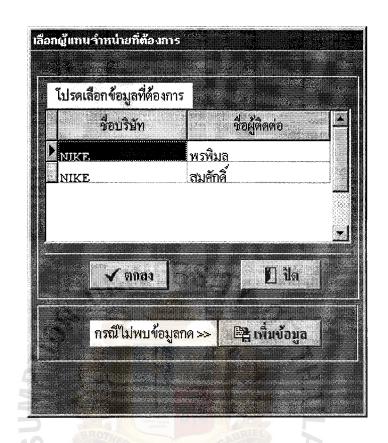

Figure A.11. Vendor Inquiry Screen.

In case of the new vendor, it can be added by selecting add, the below screen will be shown. User fills in the detail and saves it.

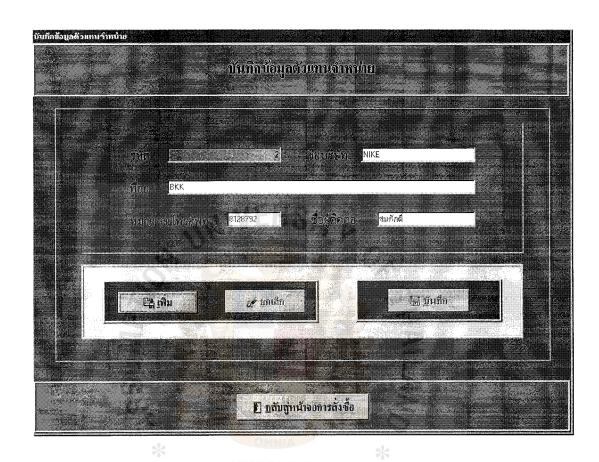

Figure A.12. Vendor Input Screen.

#### Goods Data

The screen shows the goods listing. User can select the goods to be purchased.

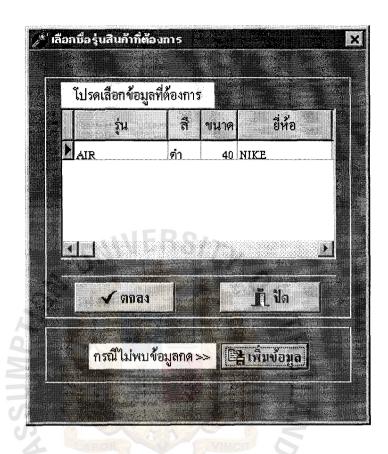

Figure A.13. Product Inquiry Screen.

To add the new goods data, click Add, the below screen will be shown.

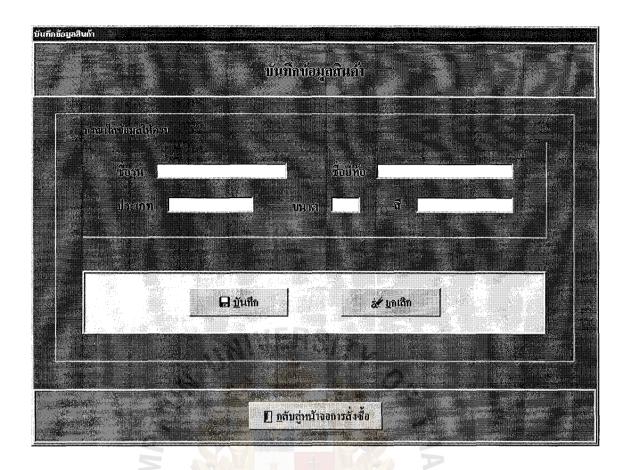

Figure A.14. Product Input Screen.

(3) Receiving – uses this function to select purchase order from purchasing menu to check accuracy and condition of goods received and define the place where the goods should be kept.

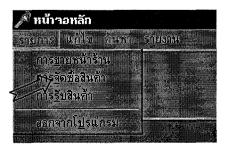

Figure A.15. Receiving Menu Bar.

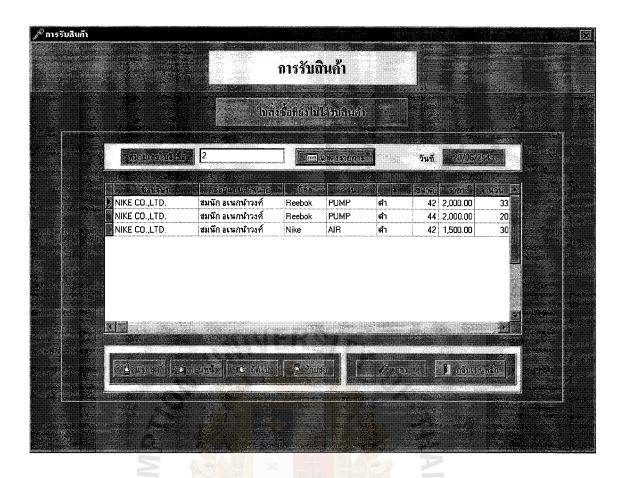

Figure A.16. Purchase Order Inquiry Screen.

The user fills in the purchase order number. The system will show the detail of the goods purchased. User can check it with the goods received. After that the undefined goods and the store position can be defined in the screen below.

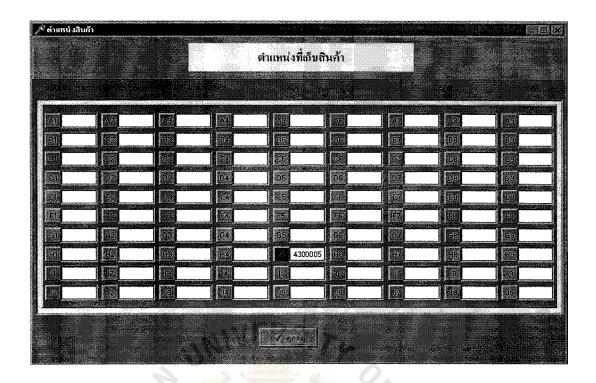

Figure A.17. Stock Location Screen.

#### Correction

The second section is the correction; the user can do the correction in 2 ways:

- (1) Goods data correction
- (2) Vendors data correction

To correct, the authorized person can do each datum, so the user password is required.

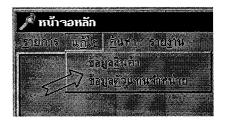

Figure A.18. Correction Menu Bar.

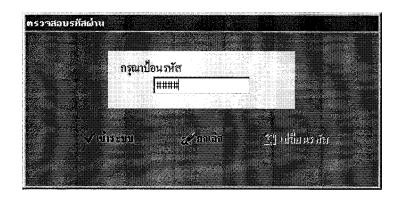

Figure A.19. Sign on Screen for Correction Screen.

(1) Goods data correction – the user can retrieve the required data and do the correction for the goods data such as price, or warehouse position.

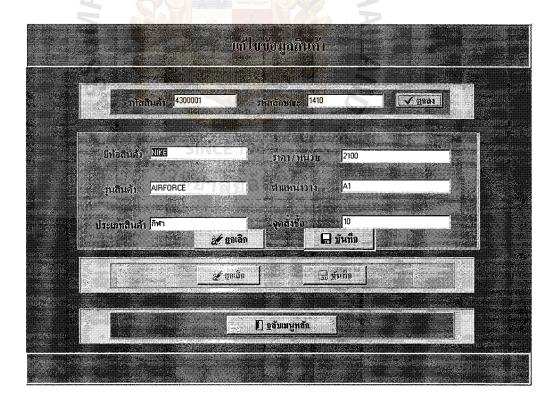

Figure A.20. Product Correction Screen.

(2) Vendor data correction – user can retrieve vendor data and correct it on this screen, when vendor has the change in company name, address, contact name, contact person, or delete the vendor detail.

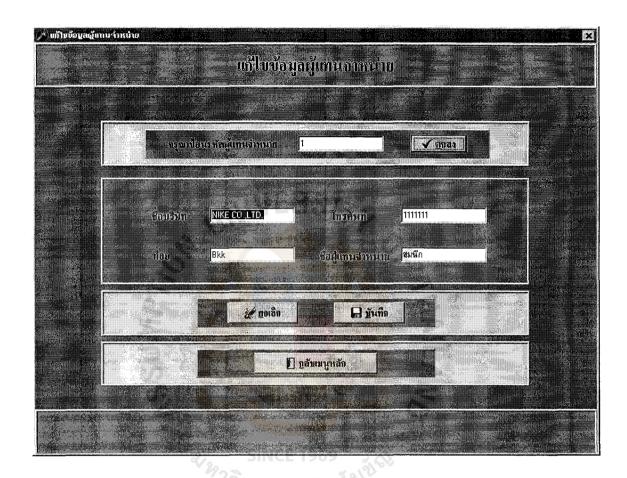

Figure A.21. Vendor Data Correction Screen.

#### Inquiry

There are 2 kinds of data that the user can inquire:

- (1) Inquire goods data
- (2) Inquire vendor data

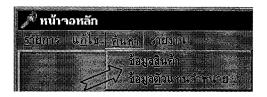

Figure A.22. Search Menu Bar.

#### (1) Inquire Product data

Inquiry for the goods data helps the user to be able to manage and control the sales promotion. The user can inquire about the system by product class. The matched detail will be shown.

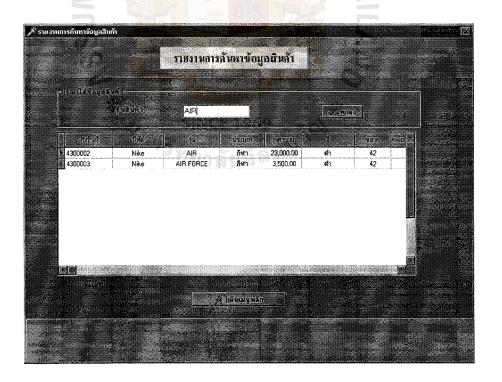

Figure A.23. Product Data Inquiry Screen.

#### (2) Inquire vendor data

User can inquire the vendor data by vendor code, company name, or contact person.

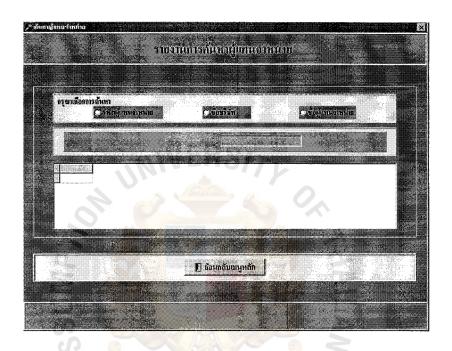

Figure A.24. Vendor Inquiry Selection Screen.

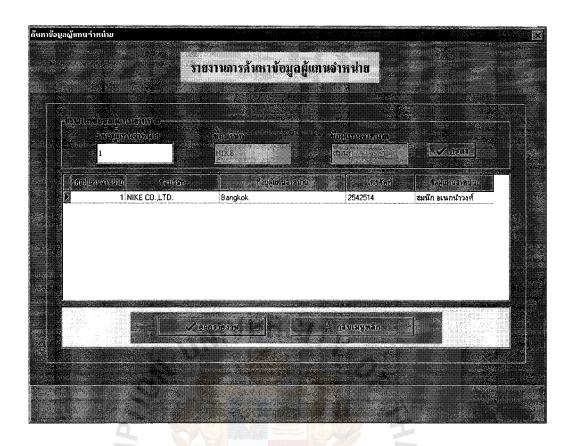

Figure A.25. Vendor Inquiry Screen.

#### Reports

There are 4 kinds of report that the system provides:

- (1) Daily sales balance
- (2) Stock movement report
- (3) Back order report (below safety stock)
- (4) Product cost report

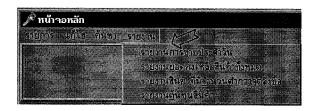

Figure A.26. Report Menu Bar.

### (1) Daily sales balance report

This report shows the daily sales, total sales amount, and total revenue in order to prepare the sales summary, and market plan to promote the popular product.

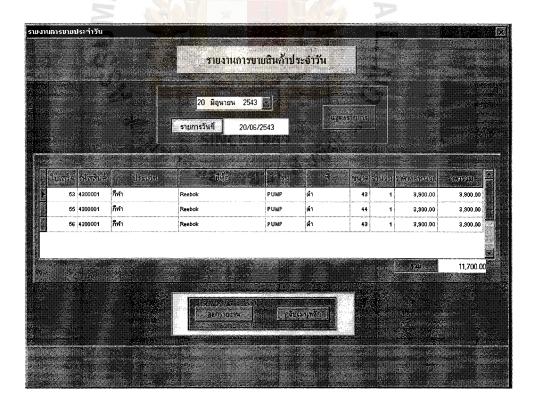

Figure A.27. Daily Sales Inquiry Screen.

## (2) Stock movement report

This report shows the stock movement to manage and control the stock balance and forecast the safety stock quantity and reorder point.

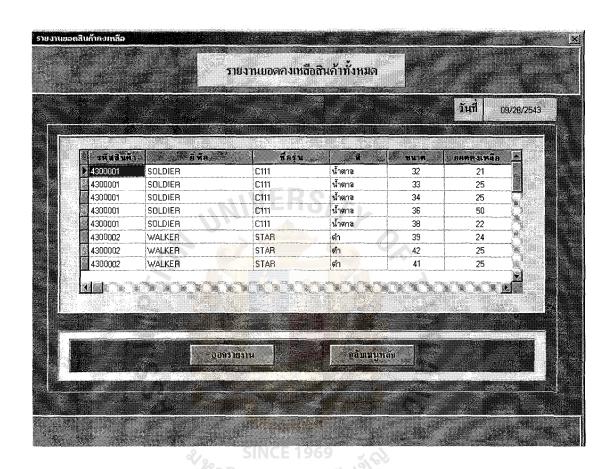

Figure A.28. Stock Movement Inquiry Screen.

## (3) Back order report (below safety stock)

The report shows the stock on hand and reorder-point to manage the stock suitable for the customer's requirements.

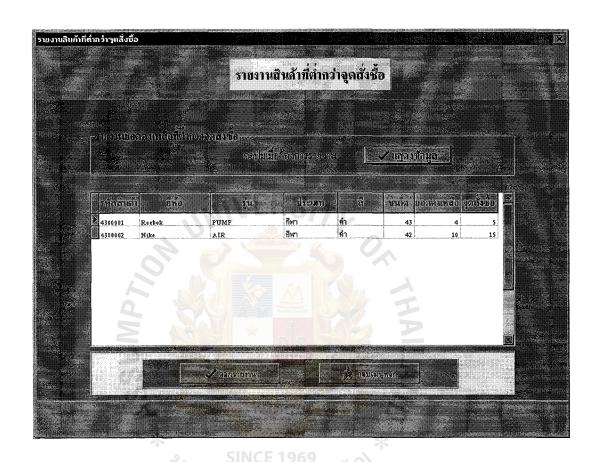

Figure A.29. Back Order Inquiry Screen.

## St. Gabriel's Library

## (4) Product cost report

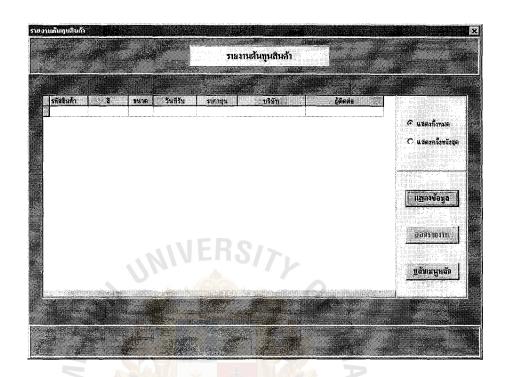

Figure A.30. Product Cost Inquiry Screen.

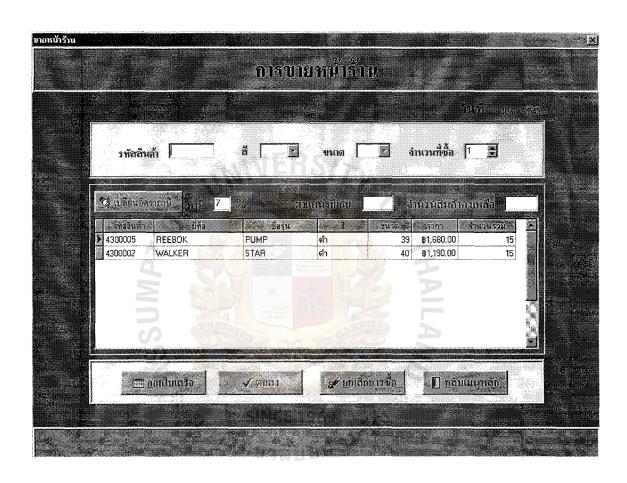

Figure B.1. Issuing Receipt Screen.

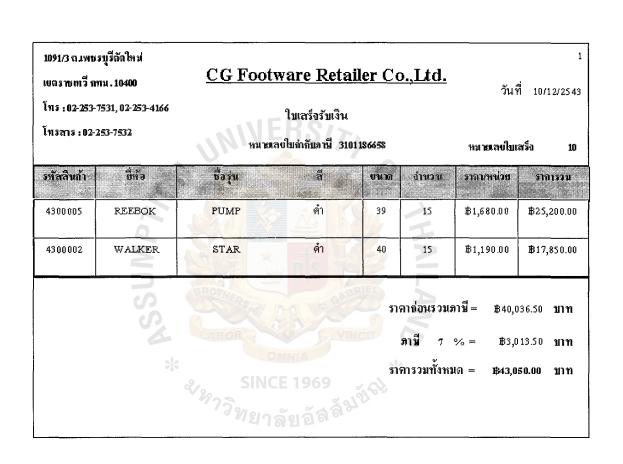

Figure B.2. Receipt Report.

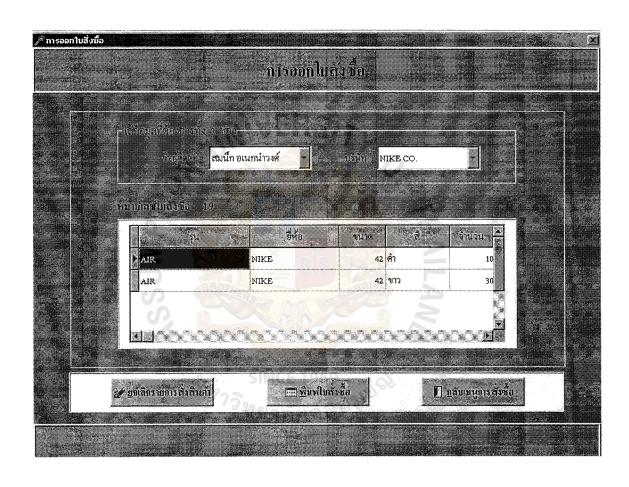

Figure B.3. Issuing Purchase Order Screen.

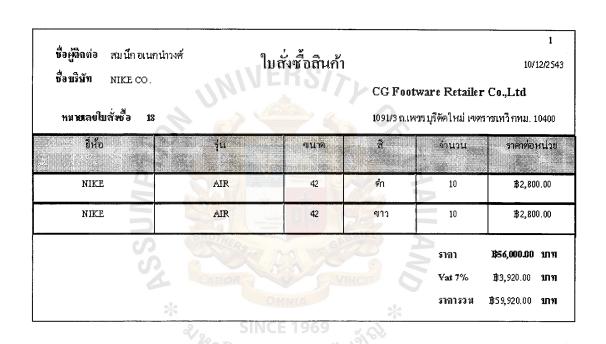

Figure B.4. Purchase Order Report.

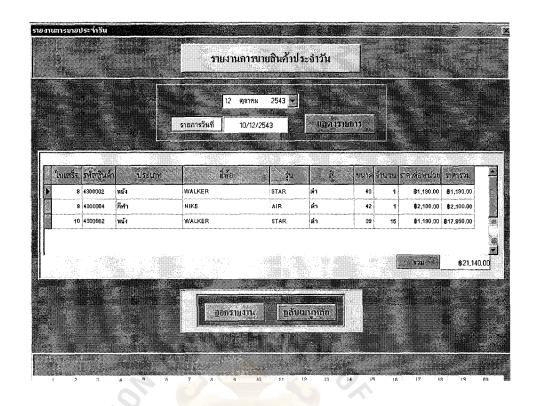

Figure B.5. Daily Sales Balance Inquiry.

10/12/2543

## <u>รายงานการขายประจำวัน</u>

| r อีก้อ | รุ่น | ä        | ขนาถ | จำนวน | รากาต่อหน่วย       | ราการวม              |
|---------|------|----------|------|-------|--------------------|----------------------|
| WALKER  | STAR | ợn .     | 39   | 15    | <b>B</b> 1,190.00  | <b>1</b> 8 17,850.00 |
| WALKER  | STAR | ไล้ไวลยา | 40   | 1     | <b>B</b> 1,190.00  | <b>B1,</b> 190.00    |
| NIKE    | AIR  | ฑ์       | 42   | 1     | <b>\$</b> 2,100.00 | <b>18</b> 2,100.00   |

รากาสุทธิ์ = B21,140.00

Figure B.6. Daily Sales Balance Report.

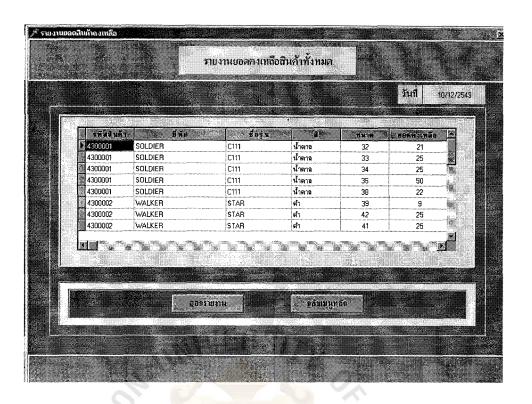

Figure B.7. Stock Movement Inquiry.

10/12/2543

## ราย<mark>งานขอดฮินล้ำล</mark>งเหลือทั้งหมด

| รหัสสินค้า | ที่ท้อ  | ชื่อรุ่น               | ลี     | ขนาด | ยอดกาเหลอ |
|------------|---------|------------------------|--------|------|-----------|
| 4300001    | SOLDIER | C111                   | น้ำตาล | 32   | 21        |
| 4300001    | SOLDIER | ั้นมี <u>ยาลัยเลี้</u> | น้ำตาล | 33   | 25        |
| 4300001    | SOLDIER | C111                   | น้ำตาล | 34   | 25        |
| 4300001    | SOLDIER | C111                   | น้ำตาล | 36   | 50        |
| 4300001    | SOLDIER | G111                   | น้ำตาล | 38   | 22        |
| 4300002    | WALKER  | STAR                   | คำ     | 39   | 24        |
| 4300002    | WALKER  | STAR                   | ค้า    | 42   | 25        |
| 4300002    | WALKER  | STAR                   | ดำ     | 41   | 25        |
| 4300002    | WALKER  | STAR                   | ด้า    | 40   | 23        |
| 4300002    | WALKER  | STAR                   | คำ     | 38   | 25        |
| 4300003    | GOLDEN  | TWIN                   | คำ     | 38   | 25        |
| 4300003    | GOLDEN  | TWIN                   | คำ     | 39   | 24        |

Figure B.8. Stock Movement Report.

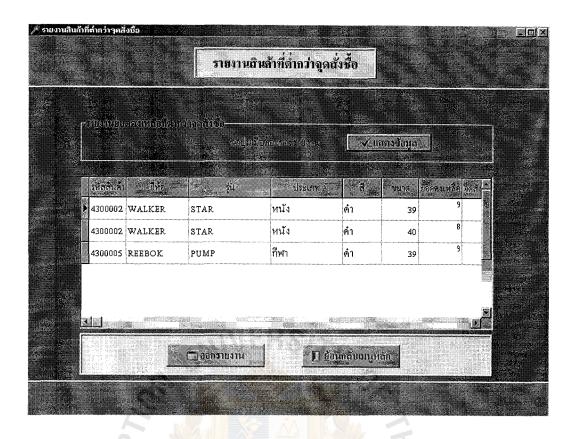

Figure B.9. Below Safety Stock Inquiry.

SINCE 1969 รายงานสินค้าที่ต่ำกว่าจูกสั่งชื้อ สี ขนาด ยอดคงเพ

1 10/12/2543

| รหัสลินค้ำ | ยี่ห้อ | รุ่น | ประเภท      | สี  | ขนาด | ยอดคงเหลือ | กุกสังชื่อ |
|------------|--------|------|-------------|-----|------|------------|------------|
| 4300002    | WALKER | STAR | หนัง        | ด้า | 39   | 9          | 10         |
| 4300002    | WALKER | STAR | หนัง        | ด้า | 40   | 8          | 10         |
| 430000S    | REEBOK | РИМР | <b>สีหา</b> | ด้า | 39   | 9          | 10         |

Figure B.10. Below Safety Stock Report.

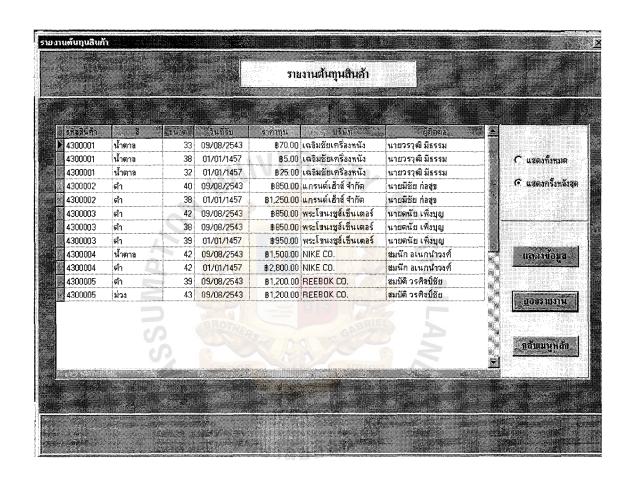

Figure B.11. Product Cost Inquiry Screen.

## <u>รายงานต้นทุนสินก้า</u>

| รทัสสินกับ | ä          | oum | วันที่                   | ะรากาทุน                      | บริษัทผู้แทน             | . Panda            |
|------------|------------|-----|--------------------------|-------------------------------|--------------------------|--------------------|
| 4300001    | น้ำฑล      | 33  | 09/08/2543               | ₿70.00                        | เฉลิมรัชเครื่องหนัง      | นายวรวุฒิ มีธรรม   |
| 4300001    | น้ำตาล     | 38  | 01/01/1457               | <b>1</b> \$5.00               | เฉลิมชัยเครื่องหนัง      | นายารวุฒิมีธรรม    |
| 4300001    | น้ำฑล      | 32  | 01/01/1457               | <b>1</b> \$25.00              | เฉลิมรัชเครื่องหนัง      | นายารวุฒี มีธรรม   |
| 4300002    | <b>ท</b> ำ | 40  | 09/08/2543               | ₿850.00                       | แกรนค์เฮ้าส์ จำกัด       | นายมีวัย ก่อกุข    |
| 4300002    | <b>ท</b> ำ | 38  | 01/01/1457               | <b>B</b> 1,250.00             | แกรนค์เฮ้าส์ จำกัด       | นายมีวัย ก่อสุข    |
| 4300003    | <b>ท</b> ำ | 42  | 09/08/2543               | ₿850.00                       | พระโจนงชูส์เซ็นเตอร์     | นายคนัย เพิ่งบุญ   |
| 4300003    | <b>ท</b> ำ | 38  | 09/08/2543               | <b>₩</b> 850. <mark>00</mark> | พระโจนงชูส์เซ็นเตอร์     | นายคนัย เพิ่งบุญ   |
| 4300003    | <b>ค</b> ำ | 39  | 01/01/1457               | ₿950.00                       | พระโจนงชูส์เซ็นเทอร์     | นายคนัย เพิ่งบุญ   |
| 4300004    | น้ำตาล     | 42  | 09/08/2543               | <b>\$1,500.00</b>             | NIKE CO.                 | สมนึกอเนกน่าวงศ์   |
| 4300004    | ค่า 🕜      | 42  | 01/01/1457               | <b>\$</b> 2,800.00            | NIKE CO.                 | สมนึกขเนกนำวงศ์    |
| 4300005    | ค่า        | 39  | 09/08/2543               | B 1,200.00                    | REEB <mark>OK</mark> CO. | สมบัติ วรศิลป์วัย  |
| 4300005    | ม่วง       | 43  | 09/0 <mark>8/2543</mark> | ₿1,200.00                     | REEBOK CO.               | สม บัติ วรศิลป์ชัย |

Figure B.12. Product Cost Report.

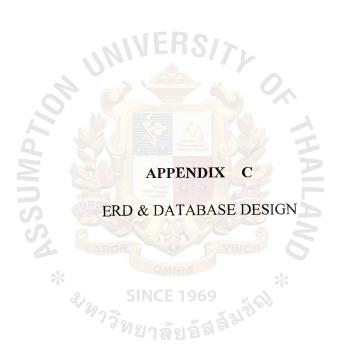

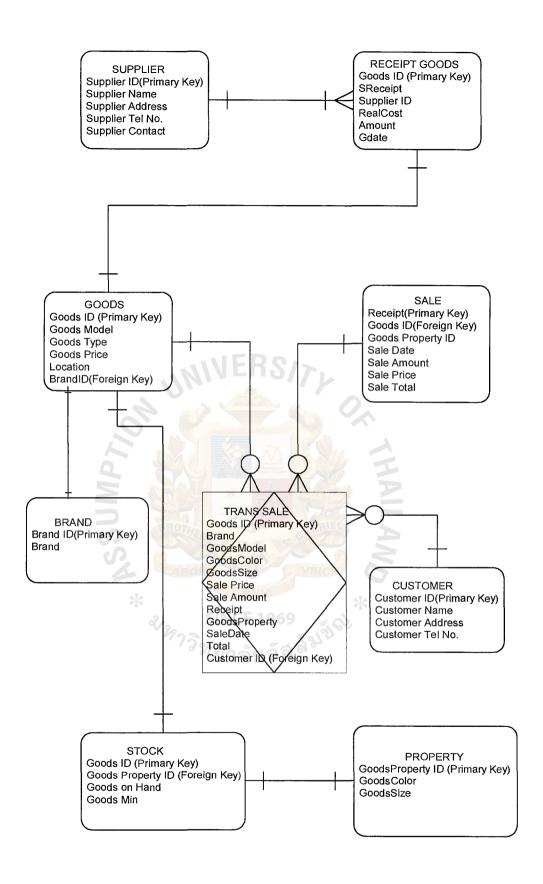

Figure C.1. Entity Relationship Diagram of Footwear Information System.

### DATABASE DESIGN

Table C.1. Structure of Brand Table.

| No. | Field Name   | Туре   | Size | Key |
|-----|--------------|--------|------|-----|
| 1 2 | Bid<br>Brand | S<br>A | 20   | *   |

Table C.2. Structure of DefineRid Table.

| No. | Field Name | Type | Size | Key |
|-----|------------|------|------|-----|
| 1   | Reount     | Í    | 0,   |     |

Table C.3. Structure of Goods Table.

| No.                        | Field Name                                 | Туре                        | Size               | Key |
|----------------------------|--------------------------------------------|-----------------------------|--------------------|-----|
| 1<br>2<br>3<br>4<br>5<br>6 | Gid SINCE Gmodel Gtype Gprice Location Bid | A<br>A<br>A<br>\$<br>A<br>S | 7<br>10<br>15<br>2 | *   |

Table C.4. Structure of Password Table.

| No. | Field Name         | Туре   | Size | Key |
|-----|--------------------|--------|------|-----|
| 1 2 | Passid<br>Password | S<br>A | 8    | *   |

Table C.5. Structure of Property Table.

| No.         | Field Name                     | Туре        | Size | Key |
|-------------|--------------------------------|-------------|------|-----|
| 1<br>2<br>3 | Gpropertyid<br>Gcolor<br>Gsize | I<br>A<br>N | 15   | *   |

Table C.6. Structure of Receipt\_goods Table.

| No.                             | Field Name                                         | Туре          | Size       | Key    |
|---------------------------------|----------------------------------------------------|---------------|------------|--------|
| 1<br>2<br>3<br>4<br>5<br>6<br>7 | Gid Sreceipt Gpropertyid Sid Realcost Amount Gdate | A I I S S S D | 7 OK THAIL | *<br>* |

Table C.7. Structure of Sale Table.

| No.                             | Field Name                                                          | Туре                        | Size | Key |
|---------------------------------|---------------------------------------------------------------------|-----------------------------|------|-----|
| 1<br>2<br>3<br>4<br>5<br>6<br>7 | Receipt Gid Gpropertyid Sale_date Sale_amount Sale_price Sale_total | I<br>A<br>I<br>D<br>S<br>\$ | 7    | * * |

Table C.8. Structure of Stock Table.

| No.              | Field Name                            | Туре             | Size | Key |
|------------------|---------------------------------------|------------------|------|-----|
| 1<br>2<br>3<br>4 | Gid<br>Gpropertyid<br>Gonhand<br>Gmin | A<br>I<br>I<br>S | 7    | *   |

Table C.9. Structure of Supplier Table.

| No.                   | Field Name                                | Type                  | Size                 | Key |
|-----------------------|-------------------------------------------|-----------------------|----------------------|-----|
| 1<br>2<br>3<br>4<br>5 | Sid<br>Sname<br>Saddr<br>Stel<br>Scontact | S<br>A<br>A<br>A<br>A | 30<br>50<br>10<br>30 | *   |

Table C.10. Structure of Tmporder Table.

| No.    | Field Name | Туре | Size | Key |
|--------|------------|------|------|-----|
| 1      | Orderno    | ī    |      |     |
| 2      | Tmpmodel   | Ā    | 20   |     |
| 2 3    | Tmpbrand   | A    | 20   |     |
|        | Tmpsize    | N    |      |     |
| 4<br>5 | Tmpcolor   | A    | 15   |     |
| 6      | Tmpcontact | A    | 30   |     |
| 7      | Tmpname    | A    | 30   |     |
| 8      | Tmpamount  | S    |      |     |
| 9      | Tmpsid     | S    |      |     |
| 10     | Tmppropid  | I    | 1    | i   |
| 11     | Tmpgid     | A    | 7    |     |
| 12     | Tmptype    | A    | 15   |     |
| 13     | Tmpcost    | \$   |      |     |
| 14     | Tmpbid     | S    |      |     |
|        |            |      |      |     |

Table C.11. Structure of TmpRecpt Table.

| No.              | Field Name                            | Туре    | Size | Key |
|------------------|---------------------------------------|---------|------|-----|
| 1<br>2<br>3<br>4 | Gid<br>Sreceipt<br>Sid<br>Gpropertyid | A I S I | 7    | *   |

Table C.12. Structure of Trans\_sale Table.

| No. | Field Name  | Type | Size       | Key |
|-----|-------------|------|------------|-----|
| -   | 11/1/10     | 10// |            |     |
| 1   | Gid         | A    | 7          |     |
| 2   | Brand       | A    | 20         |     |
| 3   | Gmodel      | A    | 10         |     |
| 4   | Gcolor      | A    | 15         |     |
| 5   | Gsize       | N    | <b>3 =</b> |     |
| 6   | Sale price  | \$   |            |     |
| 7   | Sale_amount | S    |            |     |
| 8   | Receipt     | I    | EL         |     |
| 9   | Gproperty   | o I  |            |     |
| 10  | Sale_date   | D    |            |     |
| 11  | Total       | I    |            |     |
|     | *           | MIA  | *          |     |

Table C.13. Structure of Customer Table.

| No.              | Field Name                    | Туре             | Size           | Key |
|------------------|-------------------------------|------------------|----------------|-----|
| 1<br>2<br>3<br>4 | Cid<br>Cname<br>Caddr<br>CTel | S<br>A<br>A<br>A | 30<br>50<br>10 | *   |

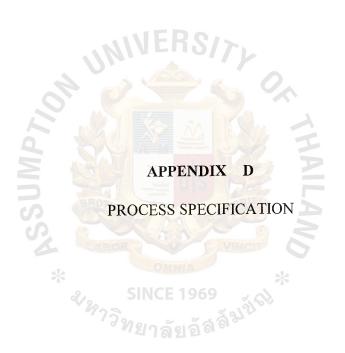

## PROCESS SPECIFICATION

Table D.1. Process Specification of Process 1.

| Process Name: | Purchase Order Entry                              |  |
|---------------|---------------------------------------------------|--|
|               | Vendor Name                                       |  |
| Data In:      | Goods Detail                                      |  |
|               | Order Amount                                      |  |
| Data Out:     | Purchase Order Detail                             |  |
|               | (1) Receive the goods requirement report          |  |
|               | (2) Select vendor and goods                       |  |
|               | (3) Check availability of vendor and goods        |  |
| Process:      | (4) New vendor and goods detail go to process     |  |
| Flocess.      | 1.1.1 and 1.1.2 respectively.                     |  |
|               | (5) Fill in the purchase order detail             |  |
|               | (6) Print out the purchase order form and send to |  |
|               | the vendor                                        |  |
| Attachment:   | (1) Vendor                                        |  |
| Attachment:   | (2) Goods                                         |  |

Table D.2. Process Specification of Process 1.1.

| Process Name: | Record New Vendor                             |
|---------------|-----------------------------------------------|
| *             | Vendor Name                                   |
|               | Vendor Address                                |
| Data In:      | Telephone Number                              |
|               | Contact Person                                |
| Data Out:     | Vendor Record                                 |
|               | (1) Check availability of each vendor         |
|               | (2) Add new record for the unavailable vendor |
| Process:      | (3) Fill in the vendor detail                 |
|               | (4) Update vendor record                      |
|               | (5) Go to process 1.1                         |
| Attacherant   | (1) Purchase Order                            |
| Attachment:   | (2) Vendor Data Store                         |

Table D.3. Process Specification of Process 1.2.

| Process Name: | Record New Goods                        |
|---------------|-----------------------------------------|
|               | Goods No.                               |
|               | Goods Name                              |
| Data In:      | Goods Type                              |
|               | Size                                    |
|               | Color                                   |
| Data Out:     | Goods Record                            |
|               | (1) Check availability of each goods    |
| Process:      | (2) Add new goods for unavailable goods |
| Frocess.      | (3) Fill in the goods detail            |
|               | (4) Go to process 1.1                   |
| Attachment:   | (1) Purchase Order                      |
| Attachment:   | (2) Goods Data Store                    |

Table D.4. Process Specification of Process 2.

| Process Name: | Receive and Check the goods                       |
|---------------|---------------------------------------------------|
|               | Purchase Order Detail                             |
| Data In:      | Delivery Note                                     |
|               | Goods Delivery                                    |
| Data Out:     | Receiving Report                                  |
|               | (1) Retrieve the purchase order from process 1    |
|               | (2) Match all goods ordered with the goods        |
| D.,,,,,,,,,   | counted and Delivery Note                         |
| Process:      | (3) Check the total amount of each Purchase Order |
|               | (4) Select the rack number for the new goods      |
|               | (5) Update the inventory record                   |
| Attachment:   | (1) Inventory Data Store                          |

Table D.5. Process Specification of Process 3.

| Process Name: | Retail Sales                                      |
|---------------|---------------------------------------------------|
|               | Goods Code                                        |
|               | Goods Color                                       |
| Data In:      | Goods Size                                        |
|               | Sale Amount                                       |
|               | Vat Rate                                          |
|               | Stock On Hand                                     |
| Data Out:     | Receipt                                           |
|               | Sales Record                                      |
|               | (1) Customer Order                                |
|               | (2) Fill in Goods Code, Color, and Size to view   |
|               | stock on hand amount. If the required goods       |
|               | are not available in the stock, cancel the order. |
| Process:      | (3) Select the VAT rate used                      |
|               | (4) Add the customer order line item              |
|               | (5) Check amount                                  |
|               | (6) Issue receipt to customer promptly with the   |
|               | goods ordered                                     |
| Attachment:   | (1) Sales Data Store                              |

Table D.6. Process Specification of Process 4.

| Process Name: |     | Goods Data Correction                          |  |
|---------------|-----|------------------------------------------------|--|
| Data In:      | *   | The Correction Detail                          |  |
| Data Out:     | 2   | Updated Goods Detail                           |  |
|               | 297 | (1) Receive the changed details                |  |
|               | 4   | (2) Sign on to the system by authorized person |  |
| Process:      |     | who is able to adjust the goods data           |  |
|               |     | (3) Do the correction                          |  |
|               |     | (4) Update goods record                        |  |
| Attachment:   |     | (1) Goods Data Store                           |  |

# St. Gabriel's Library

Table D.7. Process Specification of Process 5.

| Process Name: | Vendor Data Correction                         |  |
|---------------|------------------------------------------------|--|
| Data In:      | The Correction Detail                          |  |
| Data Out:     | Updated Goods Detail                           |  |
|               | (1) Receive the changed details                |  |
|               | (2) Sign on to the system by authorized person |  |
| Process:      | who is able to adjust the vendor data          |  |
|               | (3) Do the correction                          |  |
|               | (4) Update vendor record                       |  |
| Attachment:   | (1) Vendor Data Store                          |  |

Table D.8. Process Specification of Process 6.

| D. N.         | T - i - I D 4                                    |
|---------------|--------------------------------------------------|
| Process Name: | Inquiry and Report                               |
|               | Goods                                            |
|               | Vendor                                           |
| Data In:      | Stock                                            |
| 2             | Sale                                             |
|               | Receipt Goods                                    |
|               | Goods Detail Inquiry                             |
| BE            | Vendor Detail Inquiry                            |
| D to O to     | Daily Sales Balance Report                       |
| Data Out:     | Stock Movement Report                            |
|               | Back Order Report                                |
| *             | Product Cost Report                              |
| 2,            | (1) Obtain Management requirement                |
| 2             | (2) Select the system option to view and arrange |
| Process:      | the report that serve the management's           |
|               | requirement                                      |
|               | (3) Print out the report                         |
|               | (1) Goods Data Store                             |
|               | (2) Vendor Data Store                            |
| Attachment:   | (3) Stock Data Store                             |
|               | (4) Sale Data Store                              |
|               | (5) Receipt Goods Data Store                     |

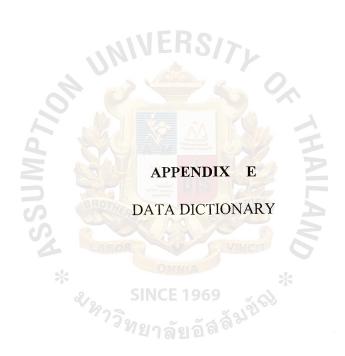

## DATA DICTIONARY

Table E.1. Data Dictionary of Footwear Database.

| Field Name                | Meaning                                                |
|---------------------------|--------------------------------------------------------|
| Amount                    | The number of received footwear item                   |
| Amount                    |                                                        |
| BID                       | The Brand Identification                               |
| Brand                     | The footwear brand name                                |
| GonHand                   | The number of stock on hand                            |
| GMin                      | The minimum of stock available                         |
| GID                       | The Footwear Identification Number                     |
| GModel                    | The model of footwear                                  |
| GType                     | The description of footwear type                       |
| GPrice                    | Price specified for each shoe                          |
| Location                  | The stock location where each item is kept             |
| GColor                    | Color of each footwear                                 |
| GSize                     | Size specified for each shoe such as 36, 38, 40        |
| Gdate                     | The receiving date of each receiving time              |
| RealCost                  | The actual cost of each item                           |
| SReceipt                  | Receipt number of each time when receives the footwear |
| SaleDate                  | The sale transaction date                              |
| SaleAmount                | The sale amount of each footwear item                  |
| SalePrice                 | The price of footwear item                             |
| SalePrice SaleTotal SName | The total value amount of sale                         |
| SName                     | Supplier's name                                        |
| SAddr                     | Supplier's address                                     |
| STel                      | Supplier's telephone number                            |
| SContact *                | Contact person                                         |
| Tax                       | Tax rate SINCE 1969                                    |
|                           | 473.                                                   |

Table E.2. Data Dictionary of Footwear Data Store.

| Field Name                                                                                               | Meaning                                                                                                    |  |
|----------------------------------------------------------------------------------------------------|----------------------------------------------------------------------------------------------------|--|
| Customer Product Master File Receipt Transaction Reorder Transaction Return Transaction Sale Transaction | Customer Data File Master file for Product The file that store the receipt transaction detail The file that store the reorder transaction detail The file that store the return transaction detail The file that store the sale transaction detail |  |

"<sup>ท</sup>ยาลัยอลิต

Table E.3. Data Dictionary of Footwear Process Flow.

| Field Name                                                                                                    | Meaning                                                                                                    |
|----------------------------------------------------------------------------------------------------|----------------------------------------------------------------------------------------------------|
| Check Availability                                                                                                    | The process that check the availability of product code,                                                                                                    |
| , and the second second | vendor code, and product amount.                                                                                                    |
| Check Available                                                                                                    | The process that check available product code                                                                                                    |
| Product Code                                                                                                    | reserved and the second                                                                                                    |
| Check Available                                                                                                    | The process that check available vendor code                                                                                                    |
| Product Code                                                                                                    |                                                                                                    |
| Check Available                                                                                                    | The process that check available stock                                                                                                    |
| Vendor Code                                                                                                    | 1                                                                                                    |
| Reorder Goods                                                                                                    | The process of reorder the product and issue purchase order                                                                                                    |
| Select Vendor                                                                                                    | The process of selecting vendor for purchasing                                                                                                    |
| Compare Price and                                                                                                    | The process that compares price and quality of each vendor                                                                                                    |
| Quality                                                                                                    |                                                                                                    |
| Enter Reorder Details                                                                                                    | The process of entering the reorder details to system                                                                                                    |
| Print Purchase Order                                                                                                    | The process of printing purchase order submitted to vendor                                                                                                    |
| Receive Product                                                                                                    | The process of receiving goods and check the amount and                                                                                                    |
|                                                                                                    | quality with purchase order.                                                                                                    |
| Check Product Reorder                                                                                                    | The process of check product reorder detail                                                                                                    |
| Detail                                                                                                    |                                                                                                    |
| Reject Product                                                                                                    | The process of reject the invalid product to vendor                                                                                                    |
| Check Valid Product                                                                                                    | The process of check the valid product received                                                                                                    |
| Add New Product Code                                                                                                    | The process of adding new product code into system                                                                                                    |
| Add Product Quantity                                                                                                    | The process of adding the quantity of product                                                                                                    |
| Update New Product                                                                                                    | The process of updating the new product record to system                                                                                                    |
| Record                                                                                                    |                                                                                                    |
| Prepare Receiving                                                                                                    | The process of preparing the receiving report                                                                                                    |
| Report *                                                                                                    | and provide the second second |
| Retail Sales                                                                                                    | The process of retailer sales in the front shop.                                                                                                    |
| Select Product, Code,                                                                                                    | The process of selecting product code, color, size                                                                                                    |
| Color, Size                                                                                                    | ชีทยาลัยอล์ลี                                                                                                    |
| Validate the Product                                                                                                    | The process of validating the product available in the system                                                                                                    |
| Available                                                                                                    |                                                                                                    |
| Add Record                                                                                                    | The process of add record of product purchased to system                                                                                                    |
| Decrease Product                                                                                                    | The process of reducing the quantity of product purchased                                                                                                    |
| Balance                                                                                                    | in the system                                                                                                    |
| Print Receipt and Sales                                                                                                    | The process of printing receipt and sales summary report                                                                                                    |
| Summary Report                                                                                                    |                                                                                                    |
| Return Product                                                                                                    | The process of return product and claim with vendor                                                                                                    |
| Receive Product                                                                                                    | The process of receiving return product to claim with                                                                                                    |
| Returned                                                                                                    | vendor                                                                                                    |
| Update Product                                                                                                    | The process of update the return product quantity                                                                                                    |
| Quantity                                                                                                    |                                                                                                    |
| Claim with Supplier                                                                                                    | The process of claim the return stock with the vendor                                                                                                    |
| Check Stock                                                                                                    | The process of check stock amount at the period of time.                                                                                                    |
| Print Stock Movement                                                                                                    | The process of printing the stock movement report                                                                                                    |

Table E.3. Data Dictionary of Footwear Process Flow (continued).

| Field Name                                                                                                    | Meaning                                                                                                    |
|----------------------------------------------------------------------------------------------------|----------------------------------------------------------------------------------------------------|
| Compare Stock on hand<br>with Sales Report<br>Adjust Stock On Hand<br>And Sales Amount<br>Print Stock Report<br>Report | The process of comparing the stock on hand and sales  The process of adjusting the stock compared with sales amount  The process of printing the stock report  The process of preparing the standard report to management. |

Table E.4. Data Dictionary of Footwear Dataflow.

| Field Name                | Meaning                                                      |
|---------------------------|--------------------------------------------------------------|
| Adjusted Stock Detail     | The detail of stock adjusted after checked with sales report |
| Available Product Detail  | The detail of product that ate available for sales           |
| Back Order Report         | The report that state the product that has to reorder        |
| Daily Sales Balance       | The report that summarizes the sales every day               |
| Report                    | Invoice from Vendor                                          |
| Invoice                   | The product and invoice return to the vendor to claim        |
| Invalid Product & Invoice | Payment from customer                                        |
| Payment                   | Product Received from vendor                                 |
| Product                   | The detail of product that store in Product Master File      |
| Product Detail            | The invalid product that will be claimed                     |
| Product Claimed           | The report that state the cost of each product item          |
| Product Cost Report       | The list of return product                                   |
| Product Return List       | The customer's need to purchase                              |
| Purchase Needs            | Purchase order form                                          |
| Purchase Order            | The detail of product ordered in Purchase order              |
| Purchase Order Detail     | The detail of product requisition from sales and             |
| Purchase Requisition      | marketing                                                    |
| Product Requisition List  | The list of product requisition from customer and sales      |
| Receiving Report          | The details that shown the received product item             |
| Reorder Detail            | The detail of each product item that below safety stock      |
| Return Product Detail     | The detail of product that returned to vendor                |
| Sales Detail              | The detail of sales                                          |
| Sales Order               | The customer's order request                                 |
| Sales Summary Report      | The summary of sales at a period of time                     |
| Stock Report              | The detail of stock movement at a period of time             |

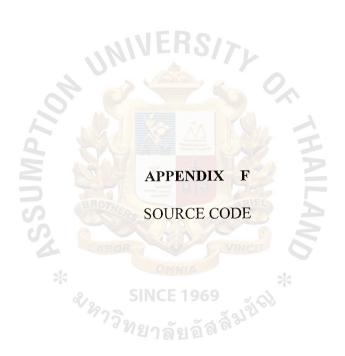

#### Footwear Retailer Information System Source Code Sample

```
program ShoesProj;
uses
 Forms.
 MainForm1 in 'Mainform\MainForm1.pas' {MainForm}.
 SupplyAdd1 in 'G&P Add\SupplyAdd1.pas' {SupplyAdd},
 PickSup1 in 'G&P Add\PickSup1.pas' {Picksup},
 PickGood1 in 'G&P_Add\PickGood1.pas' {PickGood},
 GoodsAdd1 in 'G&P Add\GoodsAdd1.pas' {GoodsAdd},
 yoo orderunit in 'Purchase\yoo orderunit.pas' {yoo_order},
 POreportunit in 'Purchase\POreportunit.pas' {pc order},
 poprintunit in 'Purchase\poprintunit.pas' {poprint},
 sale 1 in 'SaleDairy\sale 1.pas' {FmSale},
 Reportmin U in 'Reportmin'Reportmin U.pas' {Reportmin},
 stock re in 'UpdateSupp\stock re.pas' {Re stock},
 qrtest in 'UpdateSupp\qrtest.pas' {QRForm},
 ĈHgoods Û in 'CHĜoods\CHgoods U.pas' {Getgoods},
 Location U in 'CHGoods' Location U.pas' {Location},
 report ordersale in 'Sale\report ordersale.pas' {reportorder},
 formpassword in 'yoo password\formpassword.pas' \{formpassword form\},
 formchangeword in 'yoo_password\formchangeword.pas',
 Receipt in 'receipt\Receipt.pas' {CostGoods},
 UpdateSuppliers U in 'UpdateSuppliers\UpdateSuppliers U.pas' {UpdateSuppliers},
 UpdataGoods Uin 'UpdateGoods\UpdataGoods_Û.pas' {UpdateGoods},
 SearchSuppliers U in 'SearchSuppliers\SearchSuppliers U.pas' {SearchSuppliers},
 SerchGoods U in 'SearchGoods\SerchGoods U.pas' {SearchGoods}.
 passunit for update in 'password\passunit for update.pas' {passform for update},
 newsaleunit in 'Sale\newsaleunit.pas' {saleform},
 pass_for_update in 'pass_for_update.pas' {pass_update_form}, findpropertyUnit in 'findpropertyUnit.pas' {findproperty},
 uBackup in 'Backup\uBackup.pas' {fmBackup};
{$R *.RES}
begin
 Application. CreateForm(Tformpassword form, formpassword form);
 Application.CreateForm(Tchangeword_form, changeword_form);
 Application. CreateForm(Tpassform for update, passform for update):
 Application.CreateForm(TfmBackup, fmBackup);
 Application.Initialize; Application.CreateForm(TMainForm, MainForm);
 Application.CreateForm(Tsaleform, saleform);
 Application.CreateForm(Tpass_update_form, pass_update_form);
 Application.CreateForm(TUpdateGoods, UpdateGoods);
 Application.CreateForm(Tfindproperty, findproperty);
 Application.CreateForm(TSupplyAdd, SupplyAdd);
 Application.CreateForm(TPicksup, Picksup);
 Application.CreateForm(TPickGood, PickGood);
 Application.CreateForm(TGoodsAdd, GoodsAdd);
 Application.CreateForm(Tyoo order, yoo order);
 Application.CreateForm(Tpc_order, pc_order);
 Application.CreateForm(Tpoprint, poprint);
 Application.CreateForm(TFmSale, FmSale);
 Application.CreateForm(TReportmin, Reportmin);
```

Application.CreateForm(TRe\_stock, Re\_stock);
Application.CreateForm(TQRForm, QRForm);
Application.CreateForm(TGetgoods, Getgoods);
Application.CreateForm(TLocation, Location);
Application.CreateForm(Tsaleform, saleform);
Application.CreateForm(Treportorder, reportorder);
Application.CreateForm(TCostGoods, CostGoods);
Application.CreateForm(TUpdateSuppliers, UpdateSuppliers);
Application.CreateForm(TSearchSuppliers, SearchSuppliers);
Application.CreateForm(TSearchGoods, SearchGoods);
Application.Run;

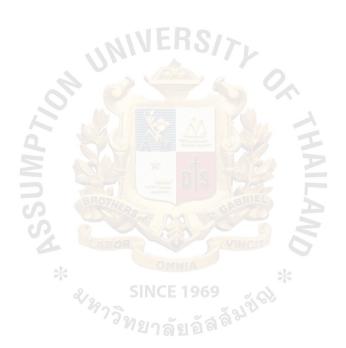

```
CostGoods
unit Receipt:
interface
uses
 Windows, Messages, SysUtils, Classes, Graphics, Controls, Forms, Dialogs.
 StdCtrls, Db, Grids, DBGrids, DBTables, ExtCtrls, QuickRpt, Orctrls;
type
 \hat{T}CostGoods = class(TForm)
  Query1: TQuery;
  DataSource1: TDataSource:
  Panel1: TPanel;
  Panel2: TPanel;
  Panel3: TPanel:
  Panel5: TPanel:
  DBGrid1: TDBGrid;
  Panel6: TPanel:
  QuickRep1: TQuickRep;
  TitleBand1: TQRBand;
  ColumnHeaderBand1: TORBand:
  DetailBand1: TORBand:
  ORLabel1: TORLabel:
  ORLabel: TORLabel:
  QRLabel3: TQRLabel;
  QRLabel4: TQRLabel;
  ORLabel5: TORLabel:
  QRDBText1: TQRDBText;
  QRDBText2: TQRDBText;
  QRDBText3: TQRDBText;
  ShowAll: TRadioButton;
  ShowLast: TRadioButton;
  QRLabel8: TQRLabel:
  QRLabel9: TQRLabel;
  QRDBText4: TQRDBText;
  QRDBText7: TQRDBText;
  QRDBText8: TQRDBText;
  QRShape1: TQRShape;
  QRShape2: TQRShape;
  QRShape4: TQRShape;
  QRShape5: TQRShape;
  QRShape7: TQRShape;
  QRShape8: TQRShape;
  QRShape9: TQRShape;
  QRShape10: TORShape:
  Query2: TQuery;
  Query3: TQuery;
  ShowData: TButton;
 PrintRep: TButton:
 Return: TButton;
 QRLabel6: TQRLabel;
 QRDBText5: TQRDBText;
  QRShape3: TQRShape;
 PageHeaderBand1: TORBand:
 QRSysData1: TQRSysData;
 QRLabel7: TQRLabel;
```

```
Panel4: TPanel;
  procedure Button1Click(Sender: TObject);
  procedure PrintRepClick(Sender: TObject);
  procedure FormCreate(Sender: TObject);
  procedure ReturnClick(Sender: TObject);
  procedure FormActivate(Sender: TObject);
 private
  { Private declarations }
 public
  { Public declarations }
 end:
var
 CostGoods: TCostGoods;
implementation
Uses MainForm1;
{$R *.DFM}
procedure TCostGoods.Button1Click(Sender: TObject)
Var I :integer:
begin
 Ouerv1.Active := false;
 If ShowAll.Checked = True Then
    Ouerv1.SOL.Clear:
    Query1.SQL.Text:= 'SELECT Gdate, RealCost, Gid, Gcolor, Gsize, Sname, Scontact
               'FROM Suppliers, Receipt goods, Goods, Property '+
               'Where Suppliers.Sid = Receipt goods.Sid and '+
                   'Receipt goods. Gid = Goods. Gid and '+
                   'Receipt Goods. Gpropertyid = Property. Gpropertyid and '+
                   'GDate <> "01/01/2000" '+
               'ORDER BY Gid, Sname, Gdate desc';
 end
 Else If ShowLast.Checked = True Then
 begin
    Query2.SQL.Clear;
    Query2.SQL.Text := 'DELETE FROM TmpRecpt';
    Ouerv2.ExecSOL:
    Ouery2.SQL.Clear;
    Query2.SQL.Text := 'INSERT INTO TmpRecpt(Gid,Sreceipt,Gpropertyid,Sid)' +
               'SELECT Gid,Max(Sreceipt),Gpropertyid,Sid '+
               'FROM Receipt_goods ' +
               'Where GDate <> "01/01/2000" '+
               'GROUP BY Gid, Sid, Gpropertyid';
    Query2.ExecSQL;
    Query1.SQL.Clear;
    Query1.SQL.Text:= 'SELECT Realcost, Sname, Gdate, Scontact, Gcolor, Gsize, Gid
               'FROM TmpRecpt, Receipt_goods, Suppliers, Goods, Property '+
               'Where Receipt goods.Gid =TmpRecpt.Gid and '+
                   'Receipt goods.Sid =TmpRecpt.Sid and '+
                   'Receipt goods.Gpropertyid =TmpRecpt.Gpropertyid and '+
```

```
'Receipt goods.Sreceipt =TmpRecpt.SReceipt and '+
                   'Suppliers.Sid =TmpRecpt.Sid and '+
                   'Goods.Gid = TmpRecpt.Gid and '+
                   'Property.Gpropertyid = TmpRecpt.Gpropertyid '+
               'ORDER BY Gid, Sname, Gdate desc ';
 end;
 Ouerv1.Active := True;
 If Query1. RecordCount = 0 Then
 Begin
    Showmessage('ไม่พบรายการสินค้า');
    PrintRep.Enabled := False;
 End
 Else
 Begin
    PrintRep.Enabled := True;
    PrintRep.SetFocus;
 End;
end:
procedure TCostGoods.PrintRepClick(Sender: TObject);
   OuickRep1.Preview;
   Return.SetFocus;
end:
procedure TCostGoods.FormCreate(Sender: TObject);
Var D : String;
begin
   ShowAll.Checked := True:
  MainForm1.MainForm.ConvDM(D):
  QRLabel7.Caption := D;
end;
procedure TCostGoods.ReturnClick(Sender: TObject);
begin
   Close;
end;
procedure TCostGoods.FormActivate(Sender: TObject);
   Oueryl.Active := False;
  ShowAll.Checked := True;
  ShowData.SetFocus;
  PrintRep.Enabled := False;
end;
end.
```

```
Findproperty
unit findpropertyUnit;
interface
uses
 Windows, Messages, SysUtils, Classes, Graphics, Controls, Forms, Dialogs,
 Db, Grids, DBGrids, DBTables;
 Tfindproperty = class(TForm) findtype_Query: TQuery;
  dbgrid1: TDBGrid;
  DataSource1: TDataSource;
  procedure dbgrid1CellClick(Column: TColumn);
 private
  { Private declarations }
 public
  { Public declarations }
 end;
var
 findproperty: Tfindproperty;
implementation
uses UpdataGoods U;
{$R *.DFM}
procedure Tfindproperty.dbgrid1CellClick(Column: TColumn);
begin
    updategoods.edit7.Enabled:=true;
    updategoods.edit7.Text:=inttostr(findtype_query['gpropertyid']);
end;
end.
```

```
FmBackup
unit uBackup;
interface
uses
 Windows, Messages, SysUtils, Classes, Graphics, Controls, Forms, Dialogs,
 StdCtrls, Grids, DBGrids, Db, DBTables, FileCtrl, ComCtrls, Buttons,
 ExtCtrls;
type
 \overline{T}fmBackup = class(TForm)
  Panel1: TPanel;
  SaveDialog1: TSaveDialog;
  OpenDialog1: TOpenDialog;
  OpenDialog2: TOpenDialog;
  SaveDialog2: TSaveDialog;
  GroupBox1: TGroupBox;
  Button2: TButton;
  Button4: TButton:
  Button3: TButton;
  Label1: TLabel;
  Label2: TLabel;
  procedure Button3Click(Sender: TObject);
  procedure Button4Click(Sender: TObject);
  procedure Button2Click(Sender: TObject);
  { Private declarations }
 public
  { Public declarations }
 end;
 fmBackup: TfmBackup;
 F: File;
implementation
{$R *.DFM}
procedure TfmBackup.Button3Click(Sender: TObject);
var FromF, ToF: file;
   NumRead, NumWritten, I: Integer;
   Buf : array[1..2048] of Char;
   T, T2: String;
   //T : array[1..25] of char;
begin
 begin
 OpenDialog2.InitialDir := 'C:\New484\ShoesDB';
 If OpenDialog2. Execute Then
 Begin
  T := OpenDialog2.FileName;
  AssignFile(FromF, T);
  Reset(FromF, 1);
                                     \{ Record size = 1 \}
  begin
```

```
SaveDialog2.InitialDir := 'C:\New484\Backup';
   SaveDialog2.Execute:
   AssignFile(ToF, SaveDialog2.FileName); { Open output file }
   Rewrite(ToF, 1);
                                     { Record size = 1 }
   repeat
    BlockRead(FromF, Buf, SizeOf(Buf), NumRead);
    BlockWrite(ToF, Buf, NumRead, NumWritten);
   until (NumRead = 0) or (NumWritten \Leftrightarrow NumRead);
    CloseFile(FromF);
    CloseFile(ToF);
    MessageDlg('การ Backup Files เรียบร้อย',mtInformation,[mbOK],0);
 end:
 End;
end:
procedure TfmBackup.Button4Click(Sender: TObject);
var FromF, ToF: file;
   NumRead, NumWritten, I: Integer;
   Buf: array[1..2048] of Char;
   T : String:
begin
 OpenDialog1.InitialDir := 'C:\New484\Backup':
 If OpenDialog1.Execute Then
 Begin
  T := OpenDialog1.FileName;
  AssignFile(FromF, T);
                                { Record size = 1 }
  Reset(FromF, 1);
  begin
   SaveDialog1.InitialDir := 'C:\New484\ShoesDB';
   SaveDiaLog1.Execute;
   AssignFile(ToF, SaveDialog1.FileName);
                                                  { Open output file }
                                { Record size = 1 }
   Rewrite(ToF, 1);
   repeat
    BlockRead(FromF, Buf, SizeOf(Buf), NumRead);
    BlockWrite(ToF, Buf, NumRead, NumWritten);
   until (NumRead = 0) or (NumWritten \rightsquigarrow NumRead);
    CloseFile(FromF);
    CloseFile(ToF):
    MessageDlg('การ Restore เรียบร้อย',mtInformation,[mbOK],0);
  end;
 end;
end;
procedure TfmBackup.Button2Click(Sender: TObject);
begin
   Close;
end:
end.
```

```
FmSale
unit sale 1:
{Code By Pronpimol
This unit report saling by date and print summary saling of date
interface
uses
 Windows, Messages, SysUtils, Classes, Graphics, Controls, Forms, Dialogs.
 ExtCtrls, Grids, DBGrids, StdCtrls, Db, DBTables, ComCtrls, Qrctrls,
 QuickRpt, Mask, DBCtrls;
type
 TFmSale = class(TForm)
  Panel1: TPanel:
  Panel2: TPanel:
  Panel7: TPanel:
  DBGrid1: TDBGrid;
  Panel8: TPanel;
  Panel9: TPanel:
  DSSale: TDataSource;
  QSaleT: TQuery;
  OSaleTReceipt: TIntegerField;
  QSaleTGid: TStringField;
  QSaleTSale date: TDateField;
  QSaleTSale price: TCurrencyField;
  QSaleTGsize: TFloatField;
  QSaleTBrand: TStringField;
  QSaleTGmodel: TStringField;
  Amount: TPanel;
  QuickRep: TQuickRep;
  TitleBand1: TORBand:
  ORLabel1: TORLabel:
  DetailBand1: TORBand;
  ColumnHeaderBand1: TQRBand;
  QRLabel5: TQRLabel;
  QRLabel6: TQRLabel;
  QRLabel7: TQRLabel;
  QRLabel8: TQRLabel;
  QRLabel9: TQRLabel;
  ORLabel11: TORLabel:
  QRLabel10: TQRLabel;
  OSaleTSale amount: TSmallintField;
  QRDBText4: TQRDBText;
  QRDBText5: TQRDBText;
  QRDBText6: TQRDBText;
  QRDBText7: TQRDBText;
QRDBText8: TQRDBText;
  ORDBText9: TORDBText;
  QRDBText10: TQRDBText;
  QSaleTGtype: TStringField:
  QSaleRep: TQuery;
  QSaleRepGid: TStringField;
  QSaleRepSUMOFSale amountSal: TCurrencyField;
  QSaleRepGsize: TFloatField;
  QSaleRepBrand: TStringField;
  QSaleRepGmodel: TStringField;
  QSaleRepGtype: TStringField:
```

```
QSaleRepSale price: TCurrencyField;
  QSaleRepSUMOFSale amount: TFloatField;
  SummaryBand1: TQRBand;
  QRLabel2: TQRLabel;
  QRLabel12: TQRLabel;
  QSaleTGcolor: TStringField;
  QSaleRepGcolor: TStringField;
  QRShape1: TQRShape;
  QRShape3: TQRShape;
  ORShape2: TORShape:
  QRShape4: TQRShape;
  QRShape5: TQRShape;
  QRShape6: TQRShape;
  PageHeaderBand1: TQRBand;
  QRLabel13: TQRLabel;
  QRSysData1: TQRSysData;
  Panel4: TPanel;
  Panel 10: TPanel;
  PrintRep: TButton;
  RetMenu: TButton;
  Panel12: TPanel;
  PDay: TPanel;
  DDate: TDateTimePicker;
  ShowRep: TButton;
  Bevel1: TBevel;
  QRLabel3: TQRLabel;
  QRLabel4: TQRLabel;
  QRShape7: TQRShape;
  ORShape8: TQRShape;
  QSaleTSale Total: TCurrencyField;
  Table1: TTable:
  Ouerv1: TOuerv:
  DBEdit1: TDBEdit:
  DataSource1: TDataSource;
  procedure RetMenuClick(Sender: TObject);//Return to master menu
  procedure ShowRepClick(Sender: TObject);//Report saling by date to monitor
  procedure PDayMouseMove(Sender: TObject; Shift: TShiftState; X,
   Y: Integer);//Show hint(day,month,year) when mousepointer move to
  procedure QSaleTCalcFields(DataSet: TDataSet)://Multiple Sale amount.Sale price
to STotal and Add to Total
  procedure PrintRepClick(Sender: TObject);//Show preview before print, set printter
and set paper
  procedure DDateKeyPress(Sender: TObject; var Key: Char);
  procedure FormActivate(Sender: TObject);
 private
  { Private declarations }
 public
  { Public declarations }
 end;
var
 FmSale: TFmSale;
 Total: Real;//Sum of Sale amount*Sale Price
 Day: string;//Keep Month, Day, Year to compare in Query
  D: string;
implementation
```

```
uses MainForm1;
{$R *.DFM}
procedure TFmSale.RetMenuClick(Sender: TObject):
begin
   FmSale.Close:
  mainform.visible:=true;
end:
procedure TFmSale.ShowRepClick(Sender: TObject):
  Year, i: integer;
  s:string;
begin
 with query 1 do
 begin
    close;
    sql.Clear;
    sql.add('update "sale.db" set sale total=sale_amount*sale_price');
    execsal;
 end:
 //showmessage('update');
 Total := 0.0; //initial variable
 MainForm1.MainForm.ConvDM(Day):
 D := DateToStr(DDate.Date);
 year := StrToInt(Day[7]+Day[8]+day[9]+Day[10]);//Transform Christian Era to
Buddhist Era
 D := D[1]+D[2]+D[3]+D[4]+D[5]+D[6]+IntToStr(Year);//Concatinate
day.month.year
 PDay.Caption := D;//Show day to PDay
 QRLabel13.Caption := Day; //Show day to Report
 D := D[4]+D[5]+D[3]+D[1]+D[2]+D[6]+IntToStr(Year);//Concatinate
day,month,year
 QSaleT.SQL.Delete(5);
  OSaleT.Active := false;
 OSaleT.SQL.insert(5,'Sale.Sale date = '+'"'+D+'"');
 QSaleT.Active := True;
 with query1 do
 begin close;
     sql.clear;
     sql.add('select sum(sale total) from sale where sale date=""+D+"");
     open;
 Amount.caption := Dbedit1.text:
 if dbedit1.text "then
 begin
    PrintRep.Enabled := True;
 end
 Else
 Begin
   Showmessage('ไม่พบข้อมูลการขายของวันนี้');
   PrintRep.Enabled := False;
 end;
```

```
QRLabel12.Caption := DBEDIT1.TEXT;//FloatToStrF( Total,ffCurrency,10,2);
 RetMenu.SetFocus;
end:
procedure TFmSale.PDayMouseMove(Sender: TObject; Shift: TShiftState; X,
 Y: Integer);
begin
   PDay.ShowHint := True;
end:
procedure TFmSale.QSaleTCalcFields(DataSet: TDataSet);
begin
 Showmessage(FloatToStr(Total));
  QSaleT.FieldByName('STotal').AsFloat :=
QSaleT.FieldByName('Sale_amount').AsInteger*QSaleT.FieldByName('Sale_price').As
Float;
  Total := Total + QSaleT.FieldValues['Stotal'];
end:
procedure TFmSale.PrintRepClick(Sender: TObject);
begin
 QSaleRep.SQL.Delete(5);
  QSaleRep.Active := False;
  QSaleRep.SQL.Insert(5,'Sale.Sale date = '+'"'+D+'"');
  QSaleRep. Active := True;
 QuickRep.Preview;
end;
procedure TFmSale.DDateKeyPress(Sender: TObject; var Key: Char);
 If Key = #13 Then ShowRep.SetFocus;
procedure TFmSale.FormActivate(Sender: TObject);
begin
  PrintRep.Enabled := False;
  DDate.date := Date;
  QSaleT.Active :=False;
  PDay.Caption := ";
  Amount.Caption := ";
end;
end.
```

```
Formpassword form
unit formpassword;
interface
uses
 Windows, Messages, SysUtils, Classes, Graphics, Controls, Forms, Dialogs,
 Mask, DBCtrls, Db, DBTables, StdCtrls, Buttons, ExtCtrls;
type
 Tformpassword form = class(TForm)
  Edit1: TEdit;
  Tablepassword: TTable;
  SpeedButton1: TSpeedButton;
  SpeedButton2: TSpeedButton;
  SpeedButton3: TSpeedButton;
  Panel1: TPanel;
  Label1: TLabel;
  procedure FormCreate(Sender: TObject);
  procedure Edit1Change(Sender: TObject);
  procedure SpeedButton1Click(Sender: TObject);
  procedure SpeedButton3Click(Sender: TObject);
  procedure SpeedButton2Click(Sender: TObject);
  procedure Edit1Exit(Sender: TObject);
  procedure FormDeactivate(Sender: TObject);
  procedure FormClose(Sender: TObject; var Action: TCloseAction);
  procedure Edit1KeyPress(Sender: TObject; var Key: Char);
 private
  { Private declarations }
 public
  num:integer;
  { Public declarations }
 end;
var
 formpassword form: Tformpassword_form;
implementation
uses formchangeword, MainForm1;
{$R *.DFM}
procedure Tformpassword_form.FormCreate(Sender: TObject);
begin
    edit1.text:=";
    if num=2 then
    begin
     num:=1;
     application.terminate;
    end;
    speedbutton3.enabled:=false;
end;
procedure Tformpassword_form.Edit1Change(Sender: TObject);
```

```
begin
   tablepassword.active:=false;
   tablepassword.active:=true;
   tablepassword.first;
   if tablepassword['password']=edit1.text then
      speedbutton3.Enabled:=true
   else speedbutton3.Enabled:=false;
procedure Tformpassword form.SpeedButton1Click(Sender: TObject);
  found:boolean;
begin
   num:=1;
   tablepassword.active:=false;
   tablepassword.active:=true;
   tablepassword.first;
   found:=false;
   if ((not found)and(tablepassword['passid']<4)) then
    if tablepassword['password']=edit1.text then
      begin
        found:=true;
        mainform.visible:=true;
        formpassword form.visible:=false;
        speedbutton3.enabled:=true;
        tablepassword.edit;
        tablepassword['passid']:=1;
        tablepassword.Post;
      end
      else
      begin
         tablepassword.edit;
         tablepassword['passid']:=tablepassword['passid']+1;
         tablepassword.post;
           showmessage ('รหัสผ่านไม่ถูกต้อง กรุณาป้อนใหม่');
//
         Messagedlg('รหัสผ่านไม่ถูกต้อง กรุณาป้อนใหม่', mtInformation, [mbOK],
0);
         edit1.text:=";
         edit1.SetFocus;
      end;
    end;
   if tablepassword['passid']>3 then
   begin
        showmessage('คุณใส่รหัสผ่านผิดเกิน 3 ครั้งแล้ว');
      Messagedlg('คณใส่รหัสผ่านผิดเกิน 3 ครั้งแล้ว', mtInformation, [mbOK], 0);
      tablepassword.edit;
      tablepassword['passid']:=1;
      tablepassword.Post;
      close;
   end;
end;
procedure Tformpassword form.SpeedButton3Click(Sender: TObject);
begin
```

```
changeword form.show;
```

```
{ str:=inputbox('ขอต้อนรับเข้าสู่ระบบการแก้ไขข้อมูล','กรุณาใส่รหัสไม่เกิน 8
หลัก','none<sup>1</sup>);
   while length(str)>8 do
      str:= inputbox('ขอต้อนรับเข้าสู่ระบบการแก้ไขข้อมูล','ท่านป้อนเกิน 8 หลัก กรุณา
ใส่รหัสไม่เกิน 8 หลัก ่,str);
   tablepassword.active:=false;
   tablepassword.Active:=true:
   tablepassword.First;
   tablepassword.edit;
   tablepassword['password']:=str;
   tablepassword.Post;}
procedure Tformpassword form.SpeedButton2Click(Sender: TObject):
begin
   close;
end;
procedure Tformpassword form.Edit1Exit(Sender: TObject);
begin
    //speedbutton1.setfocus:
end;
procedure Tformpassword form.FormDeactivate(Sender: TObject);
begin
 num:=1:
end;
procedure Tformpassword form.FormClose(Sender: TObject;
 var Action: TCloseAction);
begin
  // close;
end;
procedure Tformpassword form.Edit1KeyPress(Sender: TObject; var Key: Char);
begin
   If Key = #13 then SpeedButton1.Click;
end;
end.
```

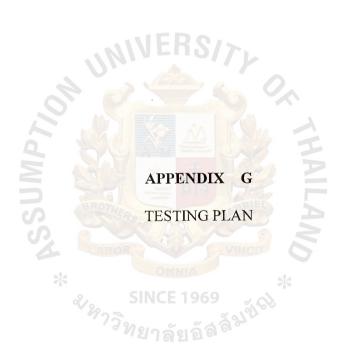

# St. Gabriel's Library

#### **TESTING PROCEDURE**

# **Testing Objectives**

- (1) Test the accuracy of the program and find if the program contains any program errors prior to the actual use.
- (2) Test for the program efficiency and test if processing time is acceptable.
- (3) Test the logic and condition in real time usage.
- (4) Test for the maximum ranges of the data the program can handle.
- (5) Test the integration and data transmission of the functions among the modules.
- (6) Prepare contingency plan if needed.

#### **Data for Testing**

For the purpose of inspecting and verifying the data accuracy, data sets were prepared and grouped as:

- (1) Incorrect input data. This set of data will be input over the tolerance of the information range to inspect the acceptance and response of the Module.
  - (a) Incorrect Data Format, for example, a field is valid for numeric but was input as character
  - (b) Correct data format but out of range
  - (c) Invalid short cut key
- (2) Correct data. This set of data will be used to test the functions of the system to confirm that the program works according to the User's requirements.
- (3) Query. This is to test if retrieving data from Database gives the correct result.

**Testing Methodology** 

The method used in this testing procedure is "Big-Bang". This method was

chosen because it is suitable for a small to medium system. The system was tested

in the following sequences;

(1) Testing on each Module to inspect the functional accuracy within the

Module. This was done by specifying the data group to send and receive

among the modules.

(2) Integrating data from each module and test if the system still functions as

expected.

**Testing Result** 

Module: Sale

Function of this module:

(1) Locate position of the required items and check if stock on hand is sufficient

for the sale

(2) Sale processing

(3) Issue sale receipt

(4) Sale journal entry

(5) Update stock-on-hand and sale quantity

Table G.1. Testing Result Sale Module.

| Test                                                                                                    | Result                                                                                                    |
|----------------------------------------------------------------------------------------------------|----------------------------------------------------------------------------------------------------|
| Input Item code     Item code not exist in database  - Item code exists in                                  | - If the ID does not exist in database then the message "หัสสินค้าตัวนี้ไม่มีค่ะ" wil be shown on screen - The system allows the user to select th                                                                                                    |
| database  2. Input the quantity (unit) - Require unit less than stock-on-hand unit - Require unit more than | - Able to make the sale transaction and issue the receipt                                                                                                    |
| stock-on-hand unit - Require unit but negative value                                                        | - The system did not allow the sale transaction and prompt the message "สินค้าตัวนี้ไม่พอขายค่ะ"                                                                                                    |
|                                                                                                    | - The system will generate sale transaction for 1 unit                                                                                                    |
| 3. Input duplicate item code, i.e., same item key in one sale invoice                                       | The system will sum the item with the same code and generate one sale transaction.                                                                                                    |
| 4. Test the effect of the function key                                                                      | <ul> <li>Function Key to issue sale invoice: system printed the sale invoice to the printer correctly.</li> <li>Function key to confirm: this will only work if all mandatory fields are completed</li> <li>Function key to return to main menu: Once press this key, the system will return to the main menu waiting for the next command</li> <li>Function key to cancel the sale transaction: this will work if there is at least one sale transaction</li> </ul> |
| 5. Test for issuing the receipt                                                                             | - System generate and print the receipts correctly                                                                                                    |

#### Module: Purchase Order

Function of this module: Comprise all the items to be purchased and process purchase order transaction

Test Result: System prompt user to select from the existing list through the drop down menu. If the value was keyed incorrectly, the system will not accept that transaction.

## Module: Sales Representative Maintenance

Function of this module: Maintain / Update details of sales representative.

Test Result: System will update if the record is new and reject if record already exists.

## Module: Item Master Maintenance

Function of this module: Maintain details of items to be available for sale

Test Result: System correctly updates details of new item.

# **Module: Goods Received**

Function of this module: Check and receive the good sent to the shop.

Table G.2. Testing Result Goods Received.

| Test                                                                                                    | Result                                                                                                    |
|----------------------------------------------------------------------------------------------------|----------------------------------------------------------------------------------------------------|
| <ul> <li>1. Input the Purchase Order Number (PO No.)</li> <li>- PO No. does not exist in the system</li> <li>- In-correct format PO No.</li> <li>- Correct PO No. format</li> <li>2. Test the effect of the function key</li> </ul> | <ul> <li>If PO No. does not exist in database, then the message "ไม่พบสินค้าที่ยังไม่ได้คงราย การ" will be shown on screen</li> <li>If incorrect format PO# was entered, system will show message "ไม่พบสินค้าที่ยัง ไม่ได้คงรายการ".</li> <li>The system will list the not-receive items in that PO</li> <li>Function Key to issue sale invoice: system printed the sale invoice to the printer correctly.</li> <li>Function key to confirm: this will only work if all mandatory fields are completed</li> <li>Function key to return to main menu: Once press this key, the system will return to the main menu waiting for the next command</li> <li>Function key to cancel the sale transaction: this will work if there is at least one sale transaction</li> </ul> |

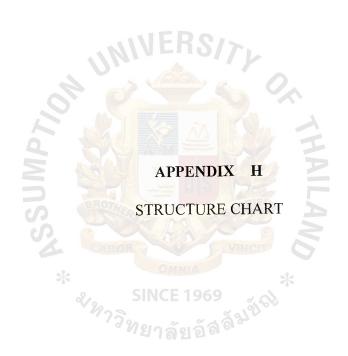

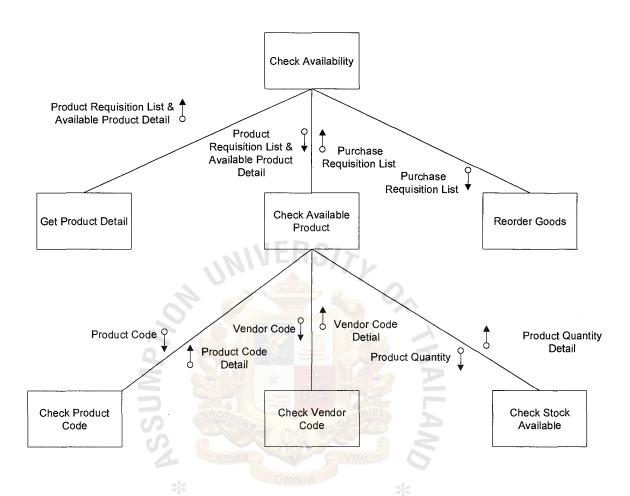

Figure H.1. Structure Chart of Process 1.0.

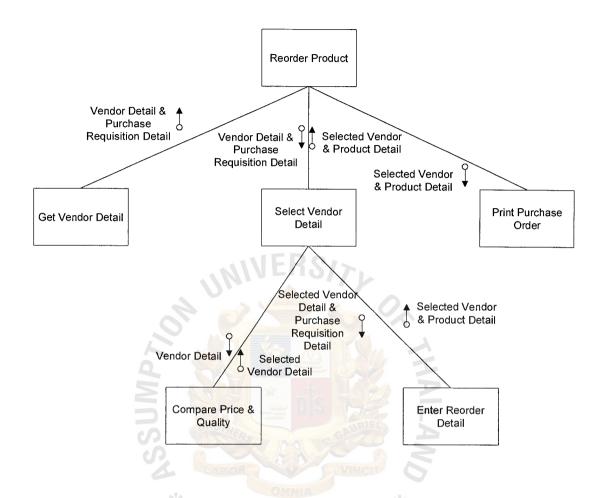

Figure H.2. Structure Chart of Process 2.0.

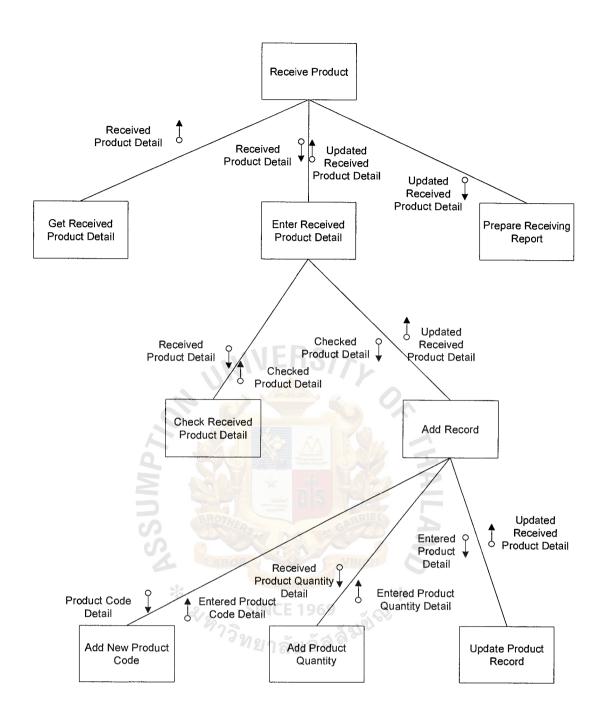

Figure H.3. Structure Chart of Process 3.0.

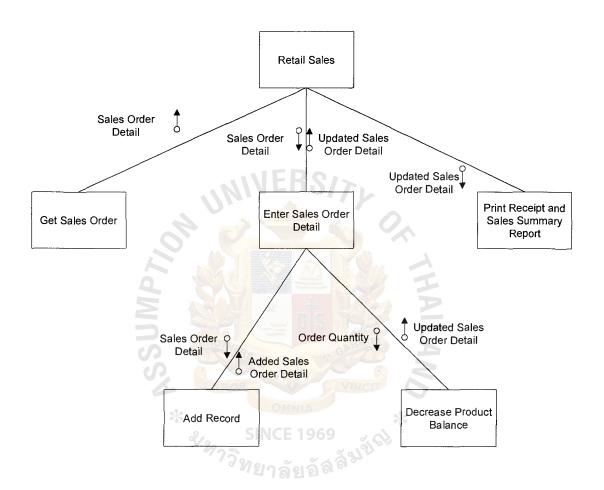

Figure H.4. Structure Chart of Process 4.0.

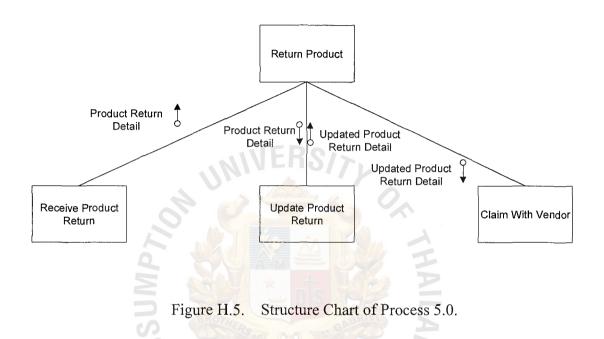

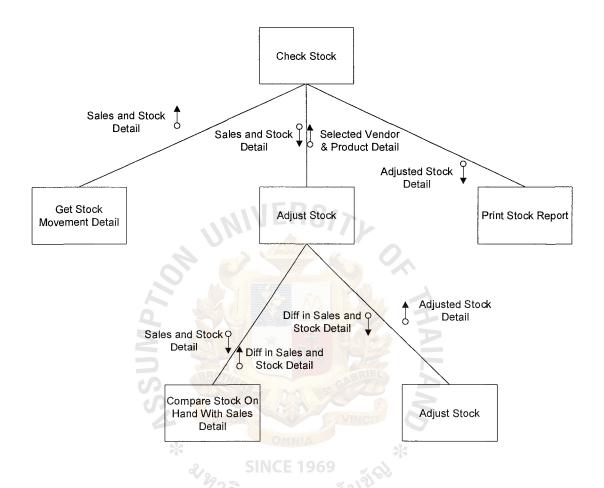

Figure H.6. Structure Chart of Process 6.0.

#### **BIBLIOGRAPHY**

- 1. Buffa, E. S. Basic Production Management. New York: John Wiley & Sons, 1971.
- 2. Edwards, Perry. System Analysis, Design, and Development with Structured Concepts. New York: Holt-Saunders International Edition, 1985. .
- 3. FitzGerald, J. and Ardre F. FitzGerald. Fundamentals of System Analysis. NY: John Wiley & Sons, 1987.
- 4. Hofer, Jeffrey A. and Joey F. George. Modern System Analysis and Design, 2<sup>nd</sup> Edition. NY: Addison-Wesley Pub. Co., 1998.
- 5. Korth, F. Henry and Abraham Slberschatz. Database System Concepts. NY: McGraw-Hill International, 1991.
- 6. Page-Jones, Meilir. The Practical Guide to Structured System Design. NJ: Prentice-Hall International Company, 1988.
- 7. Romney, Steinbart. Accounting Information Systems. NJ: Prentice-Hall International, 1999.
- 8. Senn, James A. Analysis & Design of Information System, 2<sup>nd</sup> Edition. NY: McGraw-Hill International, 1989.
- 9. Weinberg, Gerald M. and Doniela Weinberg. General Principles of System Design. NY: Dorset House Publishing Company, 1998.
- 10. Whittin, Jeffrey L. and Lonnie D. Bentley. System Analysis and Design Methods. NY: McGraw-Hill International, 1998.

St. Gabriel's Library

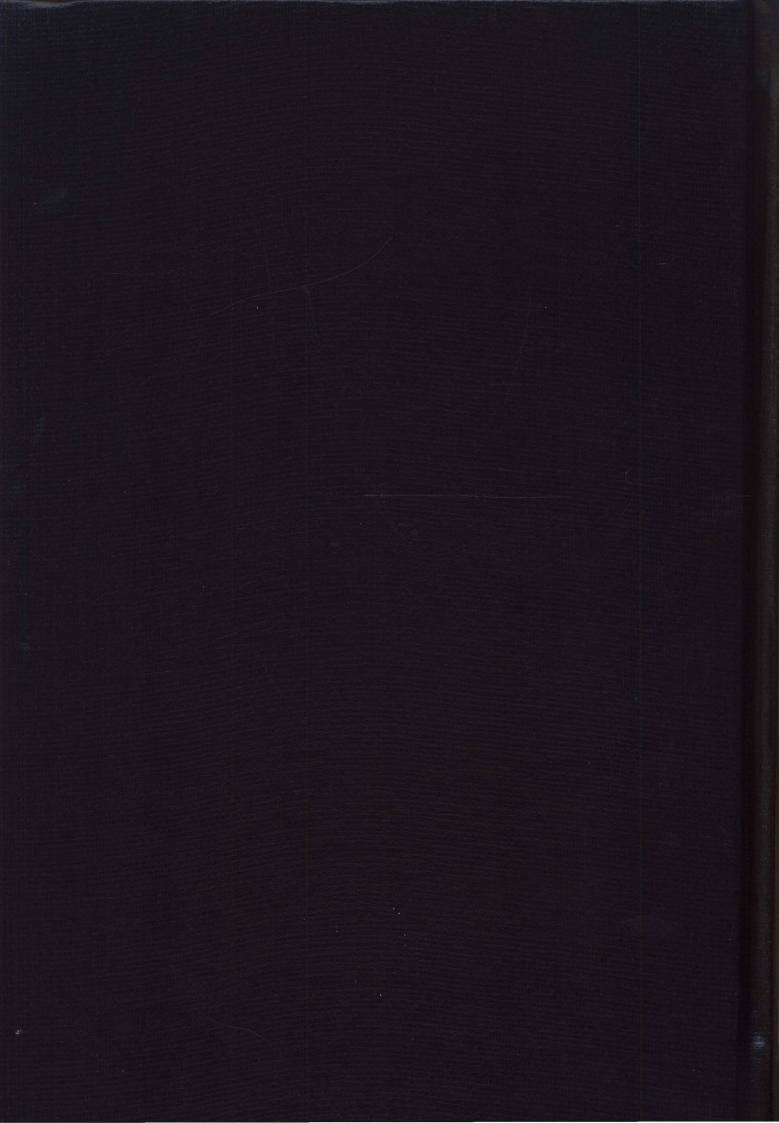